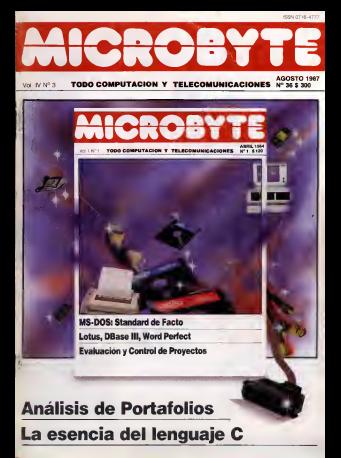

# **Talent MSX:** Tecnología y talento<br>en computación.

### **Cook on Takenet** the company of a company of the com-

so anterior providente que la manuel Exploience an number of a starting lat home compared aid unit the course compared your co-

Y gat a party de shop work of

please con und Chile bublied is sident rated to control

### **Chuin es Taient COMMERCIAL COMMERCIAL**

area fields unto not Sport pende Henry to **Spos.punde libraule**<br>Canos Heachi Picever

**British Diseas** more to runs Co., Eth C.

**Comment** En Abroacia, Sanness En Tract dealers by Macones Tylers En Chile administration of Angeles Mills Y sale rate carolles got has 15 peoples on

and on their of manufacturing the property of secon en xxel el mexió cienció sobrato y n<br>percibiedo perificials que usad puede anaxe hat soas con na Etique Artis

## **Televit Tecnologia**

Talent MGE should get beauty common? some as and with the transmission in the products of

### Sat 120 K de memoria a newly de

saleine operative CEN anteria dynasties: CEM<br>Protectes una perquanan de<br>Il RAMI II **MATERIAL SECRETARY LET OF MOL. FORTIVE BASIC BE** 

C. o beaucon de

## **Talent Talento**

**CONTRACT CONTRACTOR** en sus programos Eguato do y horo

xoos na paseem<br>Pempe parde utilise valoper

Audor de audio o una clièrenci

Youthin source more importuttoods x xy mencels de GHK corvi 178 K de company of tacker ago wrong par no maleston

starecta.<br>Dúnd stesse que renta y anonibranar Se «interes ASK DOS congressible per Nice»

comparation is available as a where I at CAST determinate wealthin por Microsoft with commentation forms provided and profession fusion

tion is brinds any venue amenteds, shows up of made new of dishere are in mission surter puest non et concert et a mapera unt<br>mains es la obrira y consum inflatoli décase<br>sin recenidat de exist lein de los sons y mur Almitable a run baue sun la computación en blamit ow jugos

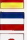

# Talent es futuro

an exception

los colores y **Cide System** 

St solven

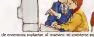

wa hexatorra udhata pe's donor

A \$500 ENSI FITADO: TUESE POA 200 a even always by practs Talerie MDC on comite with a probably on

complete the complete the complete state of the complete the complete the complete the complete the complete that the nce que no companhere carde exempt et Chile.<br>Est et el grésoro shirik de la terrefuga To

less MOL have sur la computación de hos vida produces can explore the compression of the

NUMBER OF

**Shellman 7-805 - Star Rowsell Printers Galleries (GROSCH)** Tecnología y Talento

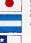

### $0.11 - 0.00$

-<br>4,000 104 5 Takebrona<br>1958 ISS 2778067<br>May 1463 IS MET TON

**Somethador Ganaca** tor Published y PA PP

**America Senation** 

mobility Green **Lantery de Arte** na ma

--**The Company Part** 

**CLICIAL FINANCE COLEAN** market and the former **FROM A BURGLIN STATE** 

History Crows Mr. v Jene Dyharon ensuanteria Lanal **NAMES OF GROOM** 

Serbante. **Bandingshire**<br>Derribunderun Conside 196 Bil 1978.

We decree constitute we sales

 $\begin{array}{ll} \mathcal{P} \mathcal{Q}_0^T \mathcal{S} \mathcal{A} \mathcal{A} \mathcal{Q}_1 \mathcal{Q}_2 \mathcal{Q}_3 \mathcal{Q}_2 \mathcal{Q}_3 \mathcal{Q}_4 \mathcal{Q}_5 \mathcal{Q}_6 \mathcal{Q}_7 \mathcal{Q}_7 \mathcal{Q}_7 \mathcal{Q}_8 \mathcal{Q}_7 \mathcal{Q}_8 \mathcal{Q}_7 \mathcal{Q}_8 \mathcal{Q}_7 \mathcal{Q}_8 \mathcal{Q}_7 \mathcal{Q}_8 \mathcal{Q}_7 \mathcal{Q}_8 \mathcal{Q}_7 \mathcal{Q}_7 \mathcal{Q}_7 \mathcal{Q$ 

ARRESTO DUCATE

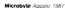

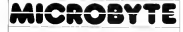

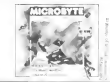

# **INDIC**  $\overline{N}$  in  $\overline{N}$

 $\mathbf{a}$ Editorial:

Deutimment 2K de minister huno con 2 migri la diferencia no es solo de caráctades

**Noticias Novadades** 

# **Analysis de Portafolios Charles of Corp. mail in the**

interfer en los cue es

23 Computer Club:

Programma many trains los mascas, para actendor y ontrenomisco

## La azancia del lenguaje **YON**

UNITABLE RESERVED IN THE

Connex las precentes caracterizione del leggiuse rue

53 Hacia una guia atica para is computacion: Un province for engagement nama ka es la informativación da

in sopedad requirere de un persamento eboo y mosal

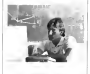

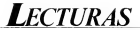

para IBM PC Autor: Peter Norton Editorial: Anaya Multimedia (1987, 462 págs.) Precio: \$ 10 680-

que los programadores de IBM PC o compatibles esta ban esperando. Va dirigida a fesionales o aficionados medios o avanzados, que necesitan información de primera li nea para desarrollar y crear programas profesionales <sup>y</sup> de gestión que sean simples, limpios y transportables.

Escrito por elfamosísimo Peter Norton, autoridad mundial del IBM PC. este libro es una mina de oro en la que encontrará un sinfín de técnicas, conselos, datos <sup>y</sup> análisis, a la vez que vá cerduretzando en la entructura de los ordenadores personales IBM.

Trata en detalle las áreas de máximo ínteres para un progra les, generación de sonido, la ROM-BIOS delvideo y diskettes, interrupciones, funciones, chear aplicaciones, inters del DOS (incluyendo la3.0). en cadenamiento de programas control de periétricos. importación de rutinas en ensamblador con Pascal. Basic y Cobol.

Absolutamente imprescindible para cualquier programador de IBM PC o compatibles.

Esta edición corresponde al ongmal publicado por Microsoft Presselaño 1985.

Título: Guia del programador | Título: La potencia del Titulo: La potencia de: PC/ DOS (incluye versión 3.2.) Autor: C. Siechert <sup>y</sup> C. Wood Editorial: Me Graw Hill(1987, 360 págs.) Precio: \$ 5.520 -

 $\equiv$ eta es laguia de referen-  $\equiv$ eta lotro retu/la adecua-<br> $\equiv$ cia completa y definitiva $\equiv$ Go para usuares de MStodos los programadores pro pulsable BM PC/XT/AT o PC//<br>fesonales o alluonados me- ya que los sistemas PC-DOS y para aquellos que utilizan el aplicaciones, que describe el sistema PC-DOS en una computadora IBM PC'XT.'AT o PCjr. WS-DOS son prácticamente idénticos. Este libro abarca el empleo de todas las versiones del sistema DOS desde <sup>1</sup> <sup>a</sup> 3.2 inclusive

No se Irata de una obra di dáctica para principiantes que les indique cómo utilizar su computadora: el lector deberá estar familiarizado con las operaciones del encendido, de la inserción de discos y con elmanejo del teclado Más alia de estos requisitos previos, este li bro le ayudará a descubrir los DOS. le proporcionará una re ferencia complela de las órde nes <sup>y</sup> le indicará cómo utilizar la potencia del sistema DOS para

At calculating of history appropriately Al utilizar secciones cuya leelura puede saltarse: sin embargo, incluso los usuarios experimentados deben encontrar de interés la información selectiva a la redi rección y a los directorios es tructurados en árbol Estos conceptos proporcionan una gran potencia y flexibilidad a quienes los conocen yse suelen pasar por alto logrando asi milarlos en torma deficiente. Los lleros comertados

Si no dispone de un editor de texto, con elcual esté familiari zado, se sugiere leer detenida mente un programa suplementario netrosponado con el sistema DOS <sup>y</sup> que se denomina EDLIN Se Irata de un editor de texto simple que es idóneo para crear y editar archivos de tratamientos por lotes, que son programas constituidos por ór denes del sistema DOS

Titulo: El libro del Apple Macintosh Autor: Cary Lu Editorial: Anaya Multimedia (1986. 544 págs.) Precio: \$ 11.340 -

este libro resulta adecua- do para usuarios de MS- completa activo di uso del<br>COS y lundamente mente de Macamato y lundamente de Macamato y lun Es una guia práctica <sup>y</sup> completa sobreel uso del Apple Macintosh <sup>y</sup> sus funcionamiento básico del or denador <sup>y</sup> de los programas <sup>y</sup> aplicaciones (procesos de textos, hoja electrónica, hase de datos, gráficos, etc.)

Cary Lu, famoso experto en microordenadores. ha logrado recopilar en este libro toda ta información que necesita un usuario de Macintosh para sa carle elmáximo partido alorde nador, proporcionándole una visión completa <sup>y</sup> comprensible de la tecnología del Mac. de su filosofía, del hardware disponible en la actualidad y de! software desarrollado más recientemente

Cualquiera que tenga un Macintosh descubrirá en este libro como aumentar la cetchattusdad o posibilidades de uso del Mac. cómo ampliarlo o cómo hacer una selección apropiada del software a ushing

en esta pacción puedan ser administra en Galileo Libros Dr Barros Borgoño 9 - A Teléfono 2238314 - Rrovn Santiago - Chile

Microbyte Agosto 1987

# EDITORIAL

Mientras asistimos ai verdadero carnaval de nuevos equipos y posi bilidades con que nos hemos regalados con el este ano gracias a los estes microcompuladores basados en los procesadores en los procesas en los procesas en los procesas en la contradore<br>A segundadores en los procesas en los partes en los procesas en los procesas en los procesas en los procesas e es recordar aquellos años no tan lejanos en que los programadores de<br>microcompuladores ponian a prueba su ingenio e inteligencia ideando métodos de oplimtzacion de código <sup>y</sup>de compresron de data a fin de utilizar adecuadamente los recursos de los computadores de los que disponante international control de las compassiones de las que<br>disponant<br>Quentes conocionen la caneración de mesocomes/adores con proce

Quienes conocieron lageneración de microcomputadores con proce- sadores de <sup>4</sup> bits con su escaso kilo o dos de RAM. conocieron laabundancia cuando el Z-80 <sup>y</sup>el 6502 les permitieron accesar hasta

64 K de memoria Hoy el80386 tiene un espacio direccionable que se mide en gigabytes y ya se habla en la industria de una procesadores de micro- procesadores de micro- procesadores de micro-<br>Industria de fundadores de 64 bits 804866. la que micro al 68040 de Molonola podrían Iransformar radicalmente el concepto mismo que se tiene hoy de los computadores

La sed por mayores cantidades de memoria parece inagotable y es lustiticabie que asi sea Quien piensa que ios dos mega de RAM sian dard en un PS'2 modelo 80 es mas de lo que nunca podria necesitar caliva mayor cantidad de memoria, como lo que pasa hoy cuando alguien pretende hacer algo interesante usando Windows en un am-

El lutro en computación se la llama de la mistosidad en la mistosidad en la de software de cuarta generación, sistemas expertos y lodos aquellos productos que están incorporando los primeros rudimenios de inteligen-

cia artificial al quehacer de nuestras máquinas Estas características hoy son polencialmente realizables El hardware está disponible y bástanle se ha avanzado en novedosas herramientas.<br>de software, lenguajes y suberida operativos. Es por esto que pensamos que estamos asistiendo efectivamente al inicio de una nueva generación<br>en la historia de los microcomputadores. a una nueva etapa en su masificación y en la niessación que nosotros, humanos, tenemos con las máquinas Es por ello lambién que recomendamos calurosamente la lectura del articulo del profesor R Colle. sobre ética y computación pues nos adelanta algunos de los problemas a los que deberemos encentarnos en un luturo cada vez más proximo.

Henon

# NOTICIAS

## Intel recupera acciones que estaban en poder de IBM

Intel, et fabricante de los microprocesadores que se en | 2<br>cuentran en la mayoría de los | 2 PCs, ATs y super ATs que cir- culan<br>culan en el mundo, ha vuelto después de largo tiempo, a lost que el issiema operativo convertirse en una empresa só-<br>convertirse en una empresa só-<br>irla y remaine

ida y rentable<br>La mejor prueba es que com pro casi 9 millones de sus pro- la fecha prevista pias acciones que previamente había comprado IBM

Para IBM. esta venta es sistente con su política de no hacer sociedades o embarcar- compania actuaria con severi se en gran escala en negocios comunes con terceros. Asimistuación Imanciera de Intel ha i Micr<br>dejado de ser una preocupa- de c ción de ser una pressagar.<br>Ción

En efecto, en su mom IBM temió que Intel, del cual depende como provesior de contro microprocesadores para sus PC. sucumbiera por problemas de caja a la competencia de losfabricantes japoneses Como ese no fue elcaso. IBM ha co menzado a retirarse de una operación en que no solamente protegió sus intereses, sino que protegio sus rimitates situações.<br>además le reportó utilidades. Por la venta de este paquete accionario, IBM logró utilidades por US <sup>1</sup>08 millones <sup>y</sup> aún que dan en su poder otros 13,7 millones de acciones de Intel.

## **IBM se complace por Utiliteria**<br>Léxito de PS/2 el éxito de PS/2

De acuerdo a las versiones de IBM. desde abril a la facha ya ne muchas razones para serse habrian vendido y despa- ( trae<br>chado 250 000 computadores ( en s

de la nueva PS/2 Mientras tanto. IBM hizo sa ber que el sistema operativo reconpara estos especientes estos el coneslá siendo desarrollado por <sub>la</sub> br<br>Microsoft estará disponible en **la pri** la fecha prevista, marzo de 1986 - venno poro d'Osse Ni y melo verr

**Bill Local components decide also** la división microcomputadores (gram<br>de IBM anunció además que su (merx compañía actuaría con severidad en el caso que aparezcan **tor C**<br>ciónos que violen sus patentes <sup>T</sup>odi de diseño y en especial el Biany MicroChannel, el bus paralelo de comunicaciones internas en de de 35 programas en dBase el PS/2 y que les permits a estos computadores logra

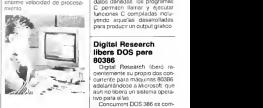

ware l'amado Design Advisor. el primer producto comercial basado. en tecnologías desarrolladas por el consorcio de empresas nortea mericanas que unieron sus esfuerzos hace cinco años para enlrentar la amenaza del programa de "Quinta Generación" japonés

El software de NCR consiste en un sistema de apoyo para eldiseño de circuitos integrados <sup>y</sup>es la primera prueba tangible de que los esfuerzos del Microelectronics and Computer Technology pueden Iraducirse en productos comerciables por las empresas parlicipanles.

# Utilitarios para dBase

III Plus<br>Los useanos de dBase III ne nen muchas razones para sentirse satisfectiva una constantidade en software es evidentemente prolegida por la cantidad de utilitarios y accesorios que apa recent para este programa a

diano. En efecto, Ashton Tate ha continuado desarrollando soft ware para dBase III y esla vez los títulos que ofrece son de mucho interés Los nuevos pro gramas son dBase Program mers Utilities. dBase Tools tor C Prograrnmers Library. dBase for C Graphics Library y dBase Tools Pascal Programmers Li-

tary.<br>Los Listons controven plande-Los Utilities contienen alrede- dor de 35 programas en dBase <sup>y</sup> DOS para análisis, reparación <sup>y</sup> recuperación de bases de datos dañadas, los programas C permiten llamar <sup>y</sup> eiecutar lunciones C compiladas inclu yendo aquellas desarrolladas para producir un oulput gráfico

# Digital Research bers DOS para

80386 Digital Research liberó re cientemente su propio dos concurrente para máquinas 80386, adelantándose aMicrosoft, que aún no libera un sistema opera-

Consorcio Tecnológico comienza a dar frutos NCR liberó reciente en Estados Unidos un paquete de soft-<br>NCR libero recientemente en Estados Unidos un paquete de soft-encora unidos un paquete de soft-Concurrent DOS 386 es compatible con los formatos anteriores de Concurren! DOS <sup>y</sup> Concurren! CP/M, es multiusua ño y multitarea (hasta 255 apli caciones simultáneas) ysopor-**EMS (Lotus, Intel, Microsoft Ex**panded Memory Standard).

Más aun. Concurren! DOS puede accesar directamente hasta 4 gigabytes, dentro de los cuales a cada aplicación 8086 se le asigna un espacio de hasta <sup>1</sup> megabyte de RAM

El futuro llama. Teknos responde.

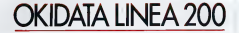

# LA SERIE FUERA DE SERIE VA AHORA <sup>A</sup> UNA VELOCIDAD DE <sup>400</sup> ... EN RESPETUOSO SILENCIO.

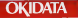

**The Market County of the County of the County** the state of the figures of the state of the state of the state of the state of the state of the state of the

and a series of a concern of a street and a series and a series of the concern and the series of

OKIDATA Lo Serie 200 Okidata mejoró su registro<br>V todo sin hacer ruido ni fatigarse. Veloces. Sólidas. Coda día más sile Las únicas impresoras de matriz de punto con cabezal de larga duración. Las únicas con garantía Teknos por un año. Capacidad gráfica de alta resolución. mpresión en colores<br>00 cos en el modo impresson<br>100 cps en el modo "Near Letter Quality".<br>Compatibilidad. Compatibilidad. Excelencio Okidata... en respetuoso silencio.

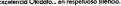

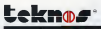

ANNI 215013 MAA DOL MAA DALLA AN OLOGO CO to Aura lat. Late 21 Ferr 22-10 - 3

Talefonía aérea<br>Para lines de este año se espera que ya esté en uso un sistema Bra teleíómco que permite a los pasajeros de aviones en innerarios co- merciales, accesar la merciales, accesar la merciales, accesar al est steriorica corenasius astronomica. A<br>continuación y en un breve plazo, además se podrá accesar tam-

bién la reduction de la reduction de la reduction de la financiale.<br>El consolidad formation de la reduction de l'artificiale de la financiale. El proyecto financiado por siete países europeos de la Agencial <sub>India</sub><br>Espacial Europea está siendo desarrollado por Racal-Deca y los <sub>indias</sub> primeros prototipos están siendo instalados en aviones de la linea a portu nectado <sup>a</sup>satélites Inmarsat. \_\_^\_

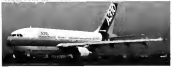

# Digital y Cray acuerdan compatibilizar

Digital Equipment Corp. y Cray Research Inc.. mayores fabricantes de computadores para uso científico, firmaron un converno mediante | perable<br>el cual se comprometen is class | de sythware el cual se comprometen a diseñar sus productos de talmodo de facilitar la comunicación en-

Cray es el mayor fabricante en el mundo de multimillonarios supercomputadores. Los subparmiri Vax de Digital por su | no<br>parte son muy populares en los | no laboratorios y han coexistido junto a los Cray por mucho tiempo. Lo normal es que los supermini se utilicente para alimentar de información a los ist.<br>Cray y por eso se necesitan canales expeditos de comunicación para aprovechar el cidencial de los supercomputadores. passas a

De acuerdo a las estadísticas, entre un 10 <sup>y</sup> un 20% de los Cray en elmundo están co nectados a algun Vax. Un acuerdo similar podría resultar también equipos están conectados tambuile entre un 40 y un 50% de los Cray.

# Zilog anuncia el

**comunicationes**<br>**Consultationes**<br> **Consultationers** Corp y and enorm candid de com-Z-280 En lano tan remota era de losmorocomputadores de 8 bits, i 170<br>una enorme canadiad de com-1781 putadores distintos utilizaban internacional putadores de pro-<br>putadores distintos utilizaban internacional la industria local En como microprocesador el Z-80 de Zilog<br>de Zilog Sobre él surgió el ve-demá nerable sistema operativo CP/M y una narratari comene

de software.<br>La aparición del IBM PC y | Justi sus compatibles, basados to dos en procesadores de la fa- interés en milia Intel 8088-86 convirtieron a todo ese software en material prácticamente obsoleto, pues no se puede transportar de un

medio a citro.<br>Con un retraso de cinco <sup>666 c</sup> años, Zilog recién está presen- 1992, Staurn fos obsorvadores tando su nuevo procesador que podria sin embargo resultar inieresante para quienes no desean perder toda su inver sión en software y a la vez ac cesar a computadores más po-

derosos El Zilog 280 es un procesa dor de 16 bits, entre cuyas características está la de poder correr todo el software desarrollado para el Z-80, pero 10 ve ces más rápido. Soporta memoria cache, puede leer hasta cuatro bytes simultáneos en un solo ciclo, tiene cuatro canales DMA <sup>y</sup> uno del/O.

# Tiempos difíciles en

Brasil Expresiones como "osonho acabou". se están tornando inquietamente Irecuentes en el<br>medio de la industria inforrnáhca brasileña. La crisis de esta industria responde en gran pane alacrisis generalizada de la economía brasileña

En febrero, debido a la escasez de divisas en el Banco Cen-Iral no se pudieron concretar im portaciones de componentes para proveer a la industria nacional de computadores Con cerca de un 40% de componentes en los computadores brasi<br>leños, la misma mantención de los equipos en plaza se ha he cho precaria Por otra parte, el ánimo general no es de realizar pamento.<br>Pamento

los fabricantes brasileños, su gobierno pareciera estarse dis tanciando de la política de pro tección a laindustria local En junio, el presidente Sarney. refi représentairemente a la codustria informática alirmó que en su opinión íareserva de mer cado en algún momento estuvo justificada, dando a entender que su gobierno no tiene mayor interés en seguir protegiendo a

ese sector. La reserva de mercado eslá figata nor ley hasta al menos 1992. por loque tampoco se es pera ninguna modificación de mo. Según do controllos las presiones de las grandes multinacionales de la computación <sup>y</sup> del propio gobierno de Estados Unidos estarían lo grando poner fin a la política proteccionista brasileña

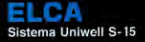

mata ay noong mna PC 200<br>tahin alas muda nu boonalegia

men ELCA UNIVERA, capaces de solemnes **The Contract of the Property Contract of the Property Contract of the Property Contract of the Property Contract of the Property Contract of the Property Contract of the Property Contract of the Property Contract of the P** 

高压压

Southern American residence in the control of the American School and the Second School and the Control of Seconds Seconds Seconds Seconds Seconds Seconds

# **NOTICIAS**

# Cais de 10 uds. con IVA incluido

SERVIPRES

.<br>Diskettes

Early concern 14/07/27

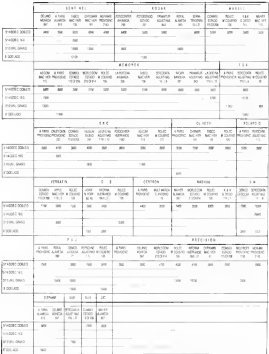

Los vaudos con receitos que maria SERVIPRES pasar salchese al loro mistal fundier se puede pel rila vela de<br>Un aparente fa o custodos e su tenicos informarios de precisión formario de computación persanonas

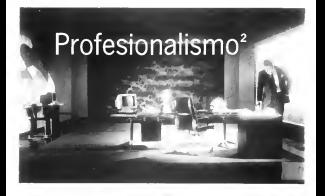

Unacompañía es el reflejo de quienes trabajan en ella <sup>y</sup> sus funcionarios son lafuente de Innovación, de creación yde ideas. Burroughs y Sperry son compañías construidas por personas con un talento especial. Audaces yvisionarias. Dinámicas <sup>&</sup>gt; profesionales. Ahora, estas personas han unido sus fuerzas bajo elnombre de Unisys. El profesionalismo de lagente de Unisys es sinónimo de servicio y satisfacción de calidad insuperable para elcliente.

Para solucionar problemas contingentes se requiere más que hardware y software. Se requiere también el revier del talento extraordinario de las personas que trabajen para usted

## Visitas ilustres

Dos altos ejecutivos de lain dustria Musica Mundial de Taiwán estuvieron recientemente de visita en nuestro país con objeto de conocer la sussex red de locales de venta Infoland y almismo tiempo encauzar lanueva polí tica de marketing que ha adoptado Multitech en el mundo.

Simón Lin, vicepresidente de la división de ventas, y Jim Wong, encargado de distribu ción para América latina y Ca nadá desde la filial de Multitech en Estados Unidos, dieron a conocer en entrevista para M¡ crobyte algunos antecedentes respecto a la historia de su empresa, así como sus opiniones respecto a los desarrollos pre visibles en elárea computado' res personales profesionales.

Multitech es en efecto el principal fabricante de compulaçãores personales en Taiwán, los que comercializa también a través de contratos de OEMs. El desarrollo de ésta, desde 1976 a lalecha le ha permitido cre cer desde <sup>11</sup> empleados hasta 1.200 actualmente, con ventas de US 85 millones.

Es destacable el hecho de que en Tarwan cresten en la actualidad censados nada menos que 730 tabricantes de micro computadores <sup>y</sup> gran parte de este auge se debe al decidido apoyo que brindó el gobierno taiwanés a esta industria.

El explosivo crecimiento de Multitech, el prestigio ganado y capital acumulado le ha permitido avanzar a una nueva etapa de consolidación en lacual ya puede comenzar a competir de igual a igual por mayor partici pación de mercado con las grandes empresas de computación en el mundo. De hecho, Multitech invierte alrededor de U\$ 8millones en desarrollo, lo que le ha permitido ampliar su linea de productos a redes lo cales y computadores multiu suarios hann Línne

Esto último también les ha permitido comenzar adesarrollar su propio computador compatible con la nueva línea Personal System/2 de IBM

En efecto, para los ejecutivos de Multitech. los nuevos equi pos de IBM con seguridad consolidarán un nuevo standard, en el cual piensan participar ellos también. Los aspectos más resaltantes del PS/2 para ellos son sus capacidades grálicas y de comunicaciones, dos elementos de enorme mportancia en eldesarrollo de apli caciones de mayor amistosdad (más masyras por lo tamo) y de mayor productividad por su capacidad de interconexión de micros ycon mainframes.

# Computerland ya tiene más aplicaciones para

# Edumática apoya la creatividad

La empresa Edumática inálisguró un proyecto de computación educativa dirigido a desarrollar la creatividad y el es de investigación en los estu diantes de primero básico a se-

gundo medio. La metodología de Edumáti ploración y descubrimiento En ella el profesor no interviene en las decisiones del educando, asumiendo sólo el papel de guía. Se basa en los postulados del sicólogo y epistemólogo sui zo Jean Piaget y su discípulo Seymour Papert.

Él carácter masivo del to pro alcoreo a picadarlor ria **GM** peace. Criumline agives Gun al financiamento deban que al físico de america concurrir el Estado, los empre-sarios y los padres y apodera-

ca intenta el aprendizaje por ex- chiquetera e impresora y cinco Los recursos materiales del Cinn aceptación ha tenelo el Proyecto Edumática consisten en una ambas vacías, proporcionadas | CAN.<br>por el colegio. El mobiliario y el | distr instrumental locoloca laempresa. Este último consiste en 15 computadores con acosao a raimente la disquetera e Impresora y cinco computadores con el mismo ac- ceso que funcional pequeña o laboratorio. En ía pri mera trabajan 65 estudiantes a la vez en sesiones de 90 minutos una vez por semana. El laboratorio funciona con horario li bre. La empresa proporciona de video r también los cuatro profesores que tienen a su cargo lainstruc ción y que ha capacitado Edu- que le permos funciones a 7.16 mática tras 300 horas de clases. La iniciativa partió en mayo

recién pasado con dos colegios a los que se agregaron otros 10 en elcurso del año.

# Llegó y se agotó el<br>FT-70

Gran aceptación ha teneto el<br>computador portátil Panasonic Executive Partner (FT-70) que distribuye en Chile Méllale y Sa- . La última venta hecha a laAFP Santa María agotó temporalmente la existencia de estas

**M.CO. 20 cents. 13 letter rectae.** da la gravagnon, Mana con romda la impresora. Viene con pan-illa de gas plasma, consistente n gas que se Ilumina eléctrica mente. Su duración es cinco ve ces superior e la de cristal líquido y nueve veces superior a la de video, manteniendo la misma

Tres procession 8086-2, lo Trae procesador 8066-2. lolúe le permite funcionar a 7.16 MHz. Además viene con dos dísqueteras de 360 KB cada una En el caso de la AFP nombrada una de ellas fue sustituida un disco de 10 MB.

'enelShow-Rootn Computerland, Venga a conocer todo lo que el PS/2 puede hacer por usted 7 al30 de Julio, La Concepción 80. Fono 2239512.

> **Al crear el visit tame**<br>Araba · de · music · utsi enurmerevoluoiment et ett.<br>cumpui de les compuu

PS/2 que la propia IBM.

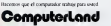

## Un año cumple Transdata

Con la incorporación de Mario Cabezas G como gerente de ventas, cumplió un año la empresa Transdala S.A.

Mario Cabezas cuenta con una dilatada Irayectoria en el ambiente informático nacional, habiendo lenido a su cargo importantes res ponsabilidades en ECOM <sup>y</sup> Olivetti.

Transdala S.A. comercializa en Chite los computadores Slalf-2, una linea de PC <sup>y</sup> AT-Compatibtes

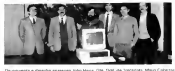

# Nuevo Centro Commodore

Un nuevo centro para atender a los clientes inauguró Commodore la semana pasada. Ubicado en Avda Apoqumdo 3650 (teléfono 235 <sup>1</sup> 709). su horario de atención es de 10 a 14 horas, y de 16 a 20.30 El lin de este nuevo local es dar una mayor facilidad <sup>y</sup> acceso a los usuarios, ampliando los servicios que presta Commodore en sus oficinas de calle Los Leones Acá podrán acudir los clientes para adquirir software <sup>y</sup> accesorios, almismo tiempo que encontrarán en exhibición los equipos

## Disponible laserie MPx 7100

Logica tiene desde ya a disposición de los usuarios lanue va sene MPx 7100, consistente en los modelos 7110 y 7120. Be una larcara CPU que se caracteriza por tener un gabinete más compacto

También está ofreciendo elnuevo terminal ergonómico DT 4313 de pantalla piaña con ca racteres negros de fondo blan co y las impresoras recién apa-

recidas PT 4220 <sup>y</sup> PT 4215. Otras novedades que pré senta la sene MPx 7100 son una nueva unidad de disco de 5 1/4" <sup>y</sup> 169 MB de capacidad tormateada que reemplaza a la anterior unidad de <sup>126</sup> MB <sup>y</sup> una nueva unidad de cinta magnética Streamer de 1/4" con 120 MB decapacidad por cartridge Por ultimo viene con de benda de 600 (pm Por su un gabinete de tamaño más pe queño semejante al del sistema<br>3000

3000. El modelo MPx 7110 viene con una CPU. En cambio el

7120 here dos CPU que ope- cada por cheque ran paralelamente y es también posible agregarle como upgra de una tercera CPU

La pantalla plana del terminal ergonómico DT-4313 permite una formación perfecta de tos caracteres de esquina a esquina sin distorsiones como ocurre en las superficies curvas. La pantalla iluminada en blanco con caracteres oscuros reduce la laliga del operador pues simula un papel blanco impreso Esta caraclerislica permite que los oíos del operador al mover se de una página impresa a iapantalla, no sufra el proceso de auste con los cambios de intensidad entre una yotra.

La PT-4220 ha una impresora de banda de 600 Ipm. Por su pane la PT-4215. que es una impresora de matriz, destaca por su capacidad de dibujar gráficos a muy alta resolución

### Control de Estática Aunque en Chile no hay esta-

lísticas sobre las fallas causa das por la electricidad estatica en los equipos de computación y telecomunicaciones, la lirma Jorge Calcagni y Cía. Ltda.. ha detectado como las más comunes la llamada catastrófica y la de software

n un taller organizado por ella sobre esta acción preventiva el expositor Julio Martínez tuativo que existen dos tipos de fallas en componentes de hardware causados por des irgas electrosikicas (DES) Una es lafalla catastrófica, fácil de detectar por medio de un chequeo del componente <sup>y</sup> de diagnosticar a través de una re visión interna del equipo La otra es ladegradación de la parte, la que no es detectable a nivel de sistema, táñela y aun de componente En muchos casos un daño como éste sólo se rejecte detectar después de una sene de informes de fallas momentáneas sinexplicación

La falla de software, en cambio, puede ser producida por lasola pérdida de un bit de información. Esta falla no es identificada por chequeos realizados

con posterioridad<br>Explicó Martinez que la alta integración que se realiza para obtener mayor cantidad de memoria en un chip hace que el área electiva por celda de almacenamiento sea cada vez más pequeña Las memorias dinámicas almacenan datos por la presencia o ausencia de una carga almacenada en un condensador Este requiere de un periodo refrescado aproxi madamente cada dos milise gundos- para mantener una cantidad de carga suficiente que identificus el estado de la celda "I o O" Sí entre un refrescado <sup>y</sup>otro a un bitque es taba en "1" (baja carga) se le suministra por DES una cantidad suficiente de electrones. para que al siguiente refrescado su estado lógico cambie, estaremos ante una falla de software producida por DES

# ¿UD. Y SU PC, SE SIENTEN AISLADOS<br>DENTRO DE SU EMPRESA?

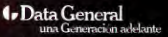

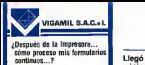

**NOTICIAS** NACIONALES

# $\sum$ wingline  $m$ Llegó minicomputador comercial HP

Con la aparción en marzo<br>del modelo 330 de la familia 9000 de Hewtett Packard. están presentes en Chile los cuafro ti pos de minicomputadores de esta serie dirigida al área co-<br>mercial. Los otros son el 310, el ... 320 y el 350 que se comerciali- fusionada definió un directorio zan desde enero en el mercado nacional. Sus valores están en el rango de los 8 mil a<sub>-</sub>20 mil<br>délanes más Má

dólares más IVA. El nuevo equipo está basado en el procesador Motorola - El<br>68020 con un reloj de 16,7 - El MHZ. Viene con procesador numérico Motorola con conduct Aparte incorpora una unidad de memoria de memoria de memoria de memoria de memoria de memoria de memoria de me<br>de manejo de memoria paginada que es elMotorola 68851. Alcanza 2,0 MIPS de perfor mance <sup>y</sup> su memoria estándar 8 MB. Su capacidad en disco

es de 4,2 GB.<br>El 350 viene con el mismo <sup>10</sup>95 procesador M 68020. pero <sup>a</sup> velocidad de 25 MHZ. Trae sistema de manejo de memoria paginada y viene en lorma es tándar con <sup>8</sup>MB de RAM que pueden llegar a 32 MB Su performance es de 4,0 MIPS.

Los cuatro modelos corren UNIX, pero se les puede incor porar un coprocesador DOS. lo que permite ejecutar cualquier aplicación desarrollada en ambiente MSDOS (por ejemplo el La<br>LOTUS, 1-2-3, DBase, Wordstar). Todas se ejecutan como una tarea más dentro del siste- ma operativo UNIX que viene con una licencia para 16 usua-

Entre los usuarios que han instalado modelos 300 de la fa milia 9000 de HP se cuentan el Comando Logístico de la Comando cogratito de la mae, Arduini y Cía. y Sergo. Links.

# Computerland <sup>y</sup> Teorema se unen

Computerland y Teorema se fusionaron bajo elnombre de la primera. Ambas en conjunto cu bren un importante porcentaje del mercado chileno de microcomputadores en declaram

mercialización se dedican. Adicionalmente laempresa fusionada definió un directorio junto alima, estructurando asi land y Altos, estructurando así un grupo que en conjunto inte gran todas las áreas de venía y servicio en la industria de la

C computación da contra creata El propósito de estas medi- das institucionales es llegar al usuario con soluciones computacionales y no simplemente

es de 4 MB, con un máximo de la rede complementar la linea de con computadores. La incorporación de larepre sentación exclusiva para Chile de los computadores Altos pre tende complementar lalínea de productos del grupo con una máquina de gran poder y flexibi lidad destinada especialmente a los profesionales y empresas medianas y pequeñas.

Por su parte Microcare se dedica almantenimiento de computadores personales y Soft land desarrolla software y entre na a usuarios.

El directorio común lo inte gran Rosa Melnick, Francisco Rojas, Roberto Baeza, Patricio Jadue <sup>y</sup> Marcelo Ringeling. Una de sus primeras decisiones fue la compra de una propiedad en Avenida Santa María 2560.

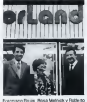

Deeck prosection juntos al futura

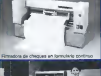

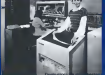

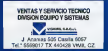

# PRINTRONIX<sup>\*</sup>

# IMPRESORAS DE PRIMERA LINEA

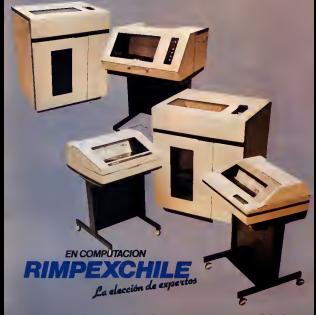

# Sillas ergonómicas

dos en el Drugaloro de Provdes en el brugesto de Provimercializar en elpaís un nuevo lipo de sillas ergonómicas dise ñadas por el danés Peter Ops-

Estas silas, en las que el peso na que soportan las últimas vérte- bras de<br>bias de la columna es despla- i ultir zado hacia las rodillas, permiten | cabin p<br>prevenir dolencias lales como | Planill escoliosis y dolores musculares en cuello y espalda.

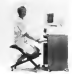

# ioftware chileno convence<br>El Brourmopera dideems- trado a corontos la caldad

dencia comenzado a co-Fo de la Industria del Software llo de la Industria del Software en Chile dejó en sus participanterre real oppidatad de finiste de manara relevante en la vs. due educan y ambiente conrade manera relevante en lain- dustria del software internacio-

El querto restabledo en mayo ulamo lo organizado la Funda- l'Alpermanente exportación de ción de Extudios Prospectivos y Planticación Estudioso (Figur ro) de la Universidad de Chila y ro) de la Universidad de Chile y - Itel p<br>la Asociación Chilena de Soft- - mict

Entre los acuerdos importantes que se tomaron en éste figu- tilficcha de adhvare principalun tratouto de Cerblicación de Software formado por lias em-Software lormado por las em-presas del rubro Además el desamollo de un proyecto de ex- nilo<br>portación de programas a Esta- ciar dos Unidos.<br>Filipetrian se versions como

El Instituto se visualiza como un servicio a la comunidad des-

del producto que esta adquere de producto que e sua adquiere Se propone cuidar, por ejemplo. que el sotware se atenga a su propia especificación, como en

qué equipo y ambiente opera El Proyecto Semilla, llamado asi por ser la gestación de lo que se espera se convierta en rreligencia pretende aprova chir is precha tecnologica que se produce por la eparción del se produce por la spaciolativa microcomputador 60386 Tam-bién valerse de la existencia de una importante demanda insa tisfecha de software principal de esta determina los Estados de este recurso, los Eslados Unidos. Este proyecto se materializaría a través de un conve-<br>nio con empresas rioritelmencanas de software

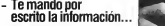

# - No, por ravor...<br>¡Es confidencial! Envíala a mi Casilla Electrónica.

La Casilla Electrónica Télex-Chile proporcional la mas estricta confidencialidad. Los mensajes quedan almacenados electrónicamente hasta que usted -mediante su clave personal - desee leerlos.<br>Comodidad

Comodidad Usted puede ingresar a su Casilla Electrónica desde su propio terminal télex, desde un computador conectado telefónicamente o<br>desde cualquier Cabina Pública en Chile o el

extranjero. Solicite un representante o diríjase a las

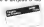

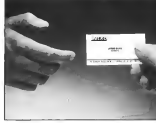

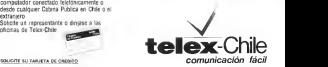

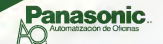

# **LAS COMPATIBLES DE PANASONIC...** SIGUEN IMPRESIONANDO.

Le tecnologia FAMESCATC ampago en Chile, una i vota de Impresores nos ve-Chile una Linerade Impresoria que ya.<br>Al ha hanetta mateixe habe un animo. period boy satisfaces hasta las más expended provided to be realizing ....

e amperoa.<br>Les Crowngbibles de PRAASGING han CASTERS IN GENERAL AMERICANS

салава с речелен челово.<br>odelos que reunos canciuraicas eacebricitates, ademas de ser por

### seponde compatibles can **HM" LAPPLE**

**URBAT y APPLET.**<br>Ann an **Panahaman**, una Linea Technologica de evenimede que aprendia bahoenos de su tingresa

entreprendole el modelo especifica para the concentration opportunities League part de competition à la **INDIVIDUAL OF DESIGNS PANA** con su Linea de Intertionio Compatibles

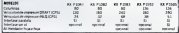

**CARD** 

THE WASHINGTON USA

Con la garantia total de la División

\* Whiley many reprincit de intervaloral flux

Automak yaryında Diyusa de Mailele.

s O' (+ COMFUT)<br>Trik (apsemba p 72 Maria SHAPO **HUELTER LA CINA** Ohlates 142 Jane' 142 × **Tal Carroll** COMPANY AND PROVIDENT THE CHAIRPORT The Marie CRED S.A. Col. Allow MT 581 **ROOK** c **MacAdoon 237 1** 

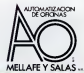

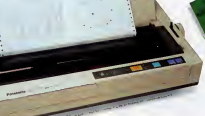

ww.e

**AUTOMATIZACION DE OFICINAS LA SUMA DE 100 AS LAS VI** 

# Por llegar UPS para PC

En materia de fuentes de poder ininterrumpido. Unisys Chile — po<br>proyecta traer en un futuro pró- - (Vo ximo pequeñas UPS para computadores personales, micro computadores, minicomputadores. caías registradoras electrónicas, sistemas telefónicos y laciones y suministrios de locas cualquier otra máquina que controle procesos y sea sensicortion processe y sea serra-<br>ble a los cortes de luz<br>....El acuscio ca tom's luzon riel

El acuerdo se lomó luego del regreso de Jaime Guarda, gerente de instalaciones y sumi- - oec<br>nistros de esa empresa, de Bo- - lar ca Ratón, centro de entrena miento de Unisys, a donde fue a conocer los nuevos productos dancer ice marvos

La potencia de las UPS a m<br>oter es de 400 800 y 1 200 VA Engage Chile u Announ S.A. de portar es de 400. 800 <sup>y</sup><sup>1</sup> .200 VA (Volt Amperes) con baterías que<br>van de los siete a los sesenta

minutos.<br>Junto con Guarda estuvieron da en Boca Ratón los ietes de instalos persos que forman la Divi- sumo intermes de venido por los países que forman la Divi-<br>sión América de Unisys y ejecutivos internacionales de la empresa El representante chileno tuvo mucho éxito al exhibir el vi deo que muestra la espectacular instalación de una UPS 5000 de cinco toneladas en el décimo

# Digital anuncia su MVAX 2000

El MicroVAX 2000 es. junto con los procesadores VAX 8250. VAX 8350 y VAX 8530. la más reciente introducción de Digital en elmercado nacional Consiste en una máquina pequeña que se anuncia como el hermano menor de laMicroVAX II Es un equipo multiu suario y multilarea capaz de operar en procesos distribuidos junto a las familias mayores de losVAX Conectado auna red Ethernet se transforma en un componente más de ella, pudiendo. desde un terminal accesar a cualquier parte de la red Solo tiene, además, la capacidad para hacer funcionar cuatro lermmales y cuatro impreso-

ras esclavas a dichos terminales. La configuración del MVAX 2000 incluye Unidad Central de Proceso, ZMOS Microvax 78032 de 32 bits. Sistema Operalivo MicroVMS <sup>y</sup> <sup>y</sup> cuatro MB de memoria RAM expandióles hasla seis Mb

Viene con unidad de disco Winchester de 5.25 con una capaci dad de 42 a <sup>71</sup> MBytes formateados. La capacidad máxima de la configuración ofrecida es de 42 MBytes

## Caja registradora Epson

Epson Chile <sup>y</sup> Asicom S A de-sarrollaron en conjunto una cam registradora computanza da capaz de realizar funciones tales como emisión de boletas facturas, cierres de caja por turno, informes de venias por artículos y general actualiza-

ción de inventarios, estas humanitari Estas cajas están basadas en un microcomputador Epson operaciones normales de un contabilidad, etc.

Por sus características esla dirigido a las pequeñas emprecanguas a ras persaerinas empre ques carrentes tiendas de re puestos etc. Dada su capací<br>dad da interconexión en redes

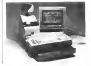

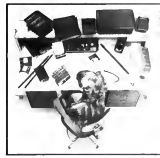

# SUS EQUIPOS FUERA 3M pone la estática **bajo control**

sos operacores que neparan - covereur - ademas, sus pr<br>delicados equipos electronic - 3M offrece, ademas, covered Trabaio se compone de<br>Trabajo se compone de<br>Inta albertea linte caractic

Concert Channel or colders

ticas y seguras carpelas alfombra, una carpera para conlrol de la estalica.

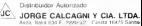

3N

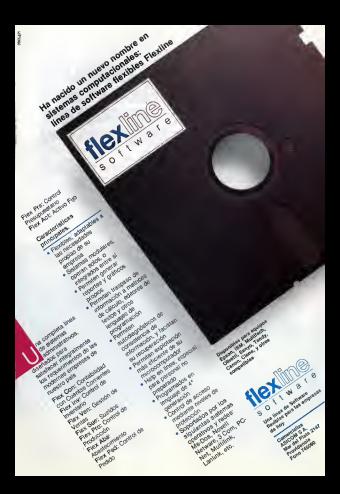

# NOTICIAS NACIONALES

# Computación aplicada a proceso da Computadores Serie 1000

a Focueia de Almentos de la La Escuela de Alimentos de Valpa- 128 unuanzos Universidad Católica de Valpa-raíso organizó para los días 19 a 21 de Agosto un seminario sobre computación aplicada alárea de procesamiento de ali-

mentación.<br>El objetivo de este importante seminario es dar a conocer la amplia utilidad que representa el uso del computador para modelar, predecir, simular y optimizar los procesos a los que son sometidos los alimentos. En este seminario se enfo carán principalmente los pro cesos de congelación, deshi- su proc<br>dratación y esterázisción estatunidades en el más fyiA

Como Coordinador del even-Brunto Simpson B. en la secontaçia de la Fancela de Alcretaria de la Escuela de Ali- I merc<br>mentos, fono 252049 - 212875 | Liuca

## Texas presenta Serie 1000

Durante Softel 87, Texas Instruments presentará lanueva linea de

Ésta línea de equipos, basada en procesadores de 32 bits <sup>y</sup> sistema operativo Unix,abarca desde instalaciones para uno hasta 128 usuarios Una de las principales garantías de esta linea es que es absoluta-

mente modular, pues para expandirse en capacidad sólo se van adicionando tarjetas a un mismo chassis. conservando todos los periféricos <sup>y</sup> lo que es más importante, el software.

## Pantallas de alta resolución

Visual Technology lanza al Latindata. una nueva serie de pantallas la linea 600 Su ca- ble DEC racterística más relevante es ser pantallas de alta resolución gráfica (1056 por 400 pixels). Su precio es de 950 dólares

Componen la serie los modelos 601, 602, 603. 604, 605 y 630. De ellos el 601 se dirige al mercado ASCII, la 602 al ANSI UNIX/XENIX. ANSÍ 364 y DEC

mercado chileno, a través de l'el Visual 630 (1056 por 800 p-VT 100: el 603 al DEC VT 220 <sup>y</sup> el Visual 630 (1056 por 800 pixels de resolución] es compati-ble DEC VT 220 <sup>y</sup> Tektronics

gráfica. Se trata de pantallas de 14", de 132 posiciones <sup>y</sup> pueden desplegar hasta 150 lineas Tienen caracteres en reversa (letra blanca, fondo negro) Otros de sus atributos son que vienen todas con calculadora y con reloy

# **LA COMPUTACION<br>SIN MISTERIOS**

٠ н

×

**South and the Andrew Value Roberts v Sch** 

a ensere nestina su matodologie y stoortmos, los principale

٠ ٠ а ۰.

а ٠ u 9 ٠. -<br>Milas Mornya Miean Hit (\* Pervise index and cheesen<br>mousing Printers & Anthronomics & Completed de

ъ

٠. ٠.

# Primera parte ANÁLISIS DE PORTAFOLIO DE SISTEMAS: Una herramienta de gestión

## Guillermo Beuchat

Casi siempre, los recursos destinados al desarrollo <sup>y</sup> mantención dé sistemas compulacionales son limitados y están suietos a numerosos controles, aun en empresas con un gran desarrollo tec nológico De hecho, el principal problema del gerente de desarrollo y mantención de los multiples estasimplemente la priorización de los múlliples siste- mas en uso para destinar personal <sup>y</sup> recursos <sup>a</sup> su mantención y embargo, con embargo, con que criterio debe realizarse esa asignación? La alter-<br>nativa más simple parece ser trabajar en aquellos — sistemas que no funcionan bien o no cumplen losrequisitos de corto plazo de los usuarios Un enfo que de más largo plazo podría indicar, sin embargo, que es preferible dedicar el maximo de recur- computentes costos de desarrollo.<br>Ano el desarrollo y mantenino de saterna costo. Depondendo de toto de organiz sos al desarrollo y mantención de sistemas consi- - - D<br>derados estratégicos por la dirección de la em-- - foi o

presa.<br>El análisis de portafolio de sistemas es una téc- en 1 nica que permite realizar un análisis completo y liter (piaso de bancos, provezidonta de informati<br>profundo de los sulemas computecionaliza en uzo - comercializa y otos) al émbez del portubilo esta en una organización isuncua tembien puede en una organización, aunque tambien puede, sã ori<br>usarse como enfoque para seleccionar proyectos, que p nuevos a partir de una cartera de ellos En este trabajo, presentamos algunos aspectos de esta metodología, que sin duda pueden ser emplea dos para adaptarse a los más variados tipos de l'unors puede tener una onartisción totalmente deorganizaciones con diferentes lipos de sistemas computacionales y enfoques gerenciales El énfa-sis se ha puesto en elanálisis del portafolio existente, permitiendo detectar necesidades de mantención o nuevos desarrollos y asignar asi ios re cursos disponibles en lameior forma posible

## ¿Qué es un portafolio de sistemas?

todos y cada uno de los sistemas computacionales en uso o que se pretende desarrollar. Al igual que en la Teoría de Portafolios Financieros, el objetivo de realizar el análisis es determinar el"mix" de componentes que permite un máximo rendi miento y minimo riesgo para la organización. En el grado de nosgo que presional caso de sistemas computacionales, sin embargo, el análisis puede transformarse en una asignación - Exizion básiciamente dos tipos de análisis que de importancia a cada uno de los sistemas que forman un "mix" prefijado, pues en la mayoriá de li mas i<br>los casos no es posible prescindir de un sistema li ración en funcionamiento aunque el análisis indique que

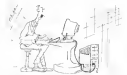

debe ser retirado del portafolio En cualquier caso, podría reemplazarse por uno nuevo, con los Conservación del tipo de presentación al porte

Por eiempio. sila empresa basa todo su negocio en la presiación de servicios directos a los clien tes (caso de bancos, proveedores de informes comerciales y otros), el énfasio del portafolio estará orientado hacia sistemas computacionales. que permitan una meior interacción con los clientes, transformándose esos sistemas en una veníala comparativa respecto de la competencia Sin embargo, el portafolio de una empresa manufacturera puede tener una orientación totalmente distinta, siendo su objetivo la optimización del proce-<br>so labril y la minimización de costos de produc-

## Indlces de comparación objetiva

Simplemente, un portafolio está constituido por constituido por el constituido indicario está constituido está<br>Significante un portafolio está constituido por constituido por el constituido por el constituido está constit Dado un portafolio cualquiera, interesa analizar algunas características del mismo que permitan detectar aquellos componentes débiles o aquellos que deben eliminarse o modilicarse, así como también interesa pnorizarlos para realizar una efi- ciente asignación de recursos a su mantención Se podría pensar, por ejemplo, en analizar el gra do de mleractividad de los sistemas, la frecuencia con que deben ser sometidos a mantención, elgrado de restos que presentan o la electividad

con que cumplen sus objetivos. Existen básicamente dos tipos de análisis que es posible realizar sobre un portafolio de sistemas: comparación de (actores objetivos y compa-ración de factores subjetivos En la primera parte de esfe trabajo, definiremos algunos índices de

comparación objetiva, que se basan en lamedi-ción de parámetros físicos de cada sistema componente del portafolio.

\* ladice de Presencia<br>Se define el fidice de Presencia como el número de horas en que está en uso uno o más de los profesora.<br>programas de cada sistema componente, expre-programas sado como porcentaje del total de horas de servicio computacional en el mismo periodo, por ejemplo un año Es decir, se tiene que

$$
P_8 = -\frac{P_8}{H} \times 100
$$

en que Ps es el Indice de Presencia del sistema 6,<br>Na se el territó de bronir el año en que el instema , , , es que Ps es el lochos de Calidad del instema y Hu es el total de horas al año en que el sistema - en q<br>está en uso y Ht es el total de horas de servicio - NMs computacional entregadas en el mismo período.<br>Pundo deboras, tambem un fotbol promedio.

Puede definirse también un Índice promedio del portafolio, que muestra simplemente eígrado de utilización de los recursos totales disponibles — Di<br>por cada componente Para ello, se calcula el — puer promedio aritmético de los índices de cada siste ma del portafolio.

í**ndice de Tamaño** en la como elíndice de Tamaño esta di<br>Se define elíndice de Tamaño como elínumero de lineas de codigo de cada sistema, expresado como porcentaje de la lotal de la lotal de la lotal de la lotal todos los sistemas del portafolio Es decir, se tie-

$$
T s = -\frac{LOCs}{LOGt} \times 100
$$

en que Ts es elíndice de Tamaño del sistema s.<br>LODs es el numero de Lorax de códico del siste-LOCs eselnúmero de lineas de código del siste- ma <sup>s</sup> <sup>y</sup> LOCt es eltotal de lineas de código de todos los sistemas del portafolio.

Puede definirse también un índice de tamaño promedio del portafolio, que muestra la importancia relativa de cada sistema componente Para ello se calcula elpromedio aritmético simple de los índices de cada sistema individual.

\* índice de Interactividad Se define el índice de Interactividad como el número de programas interactivos de cada siste- Duecumas de l'un accessione in "l'an" in la perma, expresados como porcentaje del total de pro-<br>meteor de parte de pro-os meteorial de pro-os meteorial de pro-os de CPU usado por la<br>gramas de cada sistema. Se calcula como gramas de cada sistema Se calcula como

$$
1s = \frac{NP1s}{NPs} \times 100
$$

en que Ises elíndice de Interactividad del siste ma s, NPIs es el número de programas interactivos del sistema y NPs es el número total de pro- con gramas del sistema.

Puede definirse también un índice de Meracticion con los usuarras del portatojio perroleto. Se ción con los usuarios del portafolio completo Se calcula obteniendo elpromedio aritmético simple de todos los indices individuales.

<sup>\*</sup> Indice de Calidad<br>So datos al lockos de Calidad como el nomele. Se define elíndice de Calidad como el comple mento del número de mantenciones efectuadas a<br>un sistema en un período anual, expresado como porcentaje del total de mantenciones efeciuadas en el mismo período. Se time que

$$
Cs = -100 \times (1 - \frac{NMs}{NM} - 1 - \cdots)
$$

NMs es el numero de mantenciones practicadas. al sistema en un año y NMt es el número total de mantenciones electuadas a todos los sistemas en

el peníodo.<br>De la misma forma que en los casos anteriores puede definirse también un índice de Calidad<br>promedio, que muestra la calidad general de la programación de los sistemas Se calcula mediante el promedio aritmético simple de ios índi ces de cada sistema

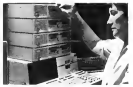

Recolección de datos

El cálculo de los índices propuestos requiere de una serie de datos que es necesario obtener a partir de los sistemas computacionales. En este caso, se trata de parámetros físicos, medióles mediante eluso de diversas técnicas y utilitarios propios de lossistemas operativos de los equipos utilizados. Por estamplo, pueden usarse los siguientes tipos de herramientas:

" Sistemas de "job accounting" o "log", que per- miten conocer eltiempo de CPU usado por cada uno de los trabajos ejecutados por el sis-<br>tema. Existen estos paquetes para la mayoría de los equipos, aunque también pueden simularse mediante un adecuado uso del reloj del sistema y el lenguaje de procedimientos (JCL) disponible en el sistema operativo

\* Editores de texto o código fuente, que permiten <sup>r</sup> fácilmente eltamaño de cada progra-

Microbyte Agosto 1987

# **COMPUTER CLU**

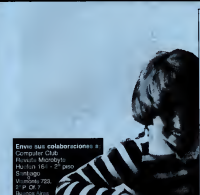

Computer Club es una sección es-<br>orta fundamentalmente por untarios crita fundamentalmente por ustedes los lectores. En ésta se incluyen to dos los aspectos de la microcomputsición, desde programas de juegos.<br>utilitarios a programas administrativos para todos los mercoo

n<br>Los programas a publicar pueden<br>er en Base, cricken de méguins o ser en Basic, código de máquina o cualquier otro, pero alenviar su cola boración asegúrese de:

- acompañar un cassette o disco para verificar el buen funcionamiento
- de su programa. incluir una breve descripción de qué es lo que hace el programa y
- men lo poetiès reduir un listado por en lo posibili listado debe ser claro impresora. El listado debe ser claro. como para reproducirlo, si su cinta imprima enfatizado.<br>Impresentado imprima enfatizado.
- que los caracteres gráficos o en video inverso aparezcan clara mente en ellistado o de lo contrario incluya líneas REM describiéndo-

los. Todas las colaboraciones publica serán pagadas a S 3.000 oA30

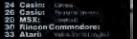

**Carrera** 

CARRERA es un programa<br>que nos envis HERMAN CORcomputazione da beliaba CASIO 8-700 Le novodad de eate programs as oue tiens up subprograma que crea e instaliza las matrices necesarias, lo que se realiza una sola vez a lo lergo de todo el usoro. Como la DD bene memoria continua las metrices creadas no se perdenio a mente que se uso el mando CLEAR El reprenna se estóincolora con interiorar consegu rio que sea cargado con el mando CHAIN En este osso seria CHAIN "CARRERA"

La idea de este programa es renovan la mantala a in terrori essa tando los obstáculos. La partida barra de penerar movimento en es en el lado derecho, y debe este unos Esto se logra descés sele de la pantelle en el fado tzquento. Al hacerlo se concernon en el cim astremo. Cada nas aria provoca un combin de réas) reto cada vez cua se choca se suphy of result anterior

En la garte inforcer sparecen 3 printed as only come.

## Tiampo-quatale-about

Los mandos son los siguientes

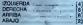

Es interesante haven restor la

Zerick und vertans nobre una S re giroaler de carácteres, lo o es equivalente a una circa e Para cada una de las 3 Ecos hana una nazimfo difesso hen in the dia contribution blando la secuenza de miento en forma aleator pula de cierto valención de DO Esperantos que enero on originals da doubline, se quen. Cosa que vendrie a ser objetivo de está sección, ed v doerar aa -

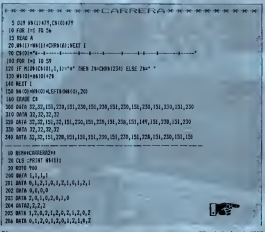

280 REB HAM **PA MONEY** 251 FEEDER 252 SF 243 FIEN LOCATE 1, 202421110000 260 253 RETURN 254 SER 255 LOCATE 1, JUNE 130 1863 141-118454 2010030 240 ELSE 280 256 IF JCS THEN LOCATE 1, JUNE 1499 THEN INTHURSED 260 ELSE 290 257 ASTORE 258 IF JOB THEN LOCATE 1.010-4-110203 280 250 BENING TO THE TABLE 260 FRING \* 1218F POINT (1-844,2461-1 THEN SCOLE 300 365 LECATE 1. JUPAINE "#"2  $231.25$  FM  $\times$ 789 Entity Entity State Installation 18.00 200 1F 801 THEN Decemen-Super-Scottage can task assume has seen experienced 300 OF NOT THEN Non-Technik-Sto FLOR Non-SE 220 LOCATE 3, SUPERIT TUBINI CORNIZZANI **AN ATTING** 500 PER HARMSTOCCTS.HARM 150 WHEELSHOCKHOOK THE DIE 8121 0000 SCONDATO2+00400012ECIPERT020+10485812EC22+ 1000 LOCATE 6.3/FSR 2nd 10 16:PERK CRRECHALLIGET 2 1090 FOR 19852 TH 1997088412.241-42.3111MEET Z ses Locate c, Jerecus Hary 0000 BLK RACO 640: FOR 7-0 10 2 0568 ENCOURS | ELIMITED ISS | 13, 2021, 2012 | 2012 | 12 1670 WELL 211 01917, OLDEFFERD 2540111 sono regar as **USS LOCARE 3, 2/29198 000/31** LOVO RESIDRE 2004-64820 1300 FOR THE TO THE THIS ROBB 25HAM (THEFT) **HIP HAD R** 1220 LOCATE 0.4: PILLAT BEDAVAS (\$1,6100, 28) z LEFS IN CONTRIGUE Added THEN GOOD TOO. 115 LOCALE 1, JURIST TOTAL 4120 GEOR 250 HALCONTEED LLO OF JCS THEN SASKAPAN ELSE OF LCCC THEN BOSIN 300 1550 LOCACE 3, 217 FEM TLSUM **FEATURE AND STREET PARTIES THEN A FEDERAL**  $1171$  is  $17$ ELBO LF INANDON (1874-242) ASSISTED 2004 CHT (AMORE) ELSE B-1002 RESOURE 256 1199 SF 14156 THEN 1100 **ESSO PEOPLE** 2500 FEA CARRESA, version 82, oct.1705.

Myde Annual 1987

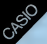

# Teorema del binomio

Claudio Parra Morgado

Muchas veces uno se ha encontrado con el pro blema de calcular, por cierrolo, la sinancte protencia: (a + b)<sup>e</sup>, y lo ha solucionado descomponién-<br>dolo en: (a + b)<sup>2</sup> (a + b)<sup>2</sup>, desarrollando el cuadrado de binomio. Pero cuando se trata de calcular (a + b)<sup>5</sup> surgen los inconvenientes, ya que descomponerlo en (a + b)<sup>2</sup> (a + b) y  $\mathbb{R}^2$ calcularlo resulta demassido tedioso, produc errores en algunos casos.

Con el teorema del binomio de Newton se pue den escribir de una manera directa todos los térmi nos del desarrollo de una potencia positiva <sup>y</sup> entera. Ahora, si realizamos losiguiente:

 $(a + b) = a + b$ 1 a + b)<br>(a + b)<sup>2</sup> = s<sup>2</sup> + 2ab + b<sup>2</sup><br>(a + b)<sup>3</sup> = s<sup>2</sup> + 3a<sup>p</sup>b + 3ab<sup>2</sup> + b<sup>2</sup>, etc

De esto podemos observar:

<sup>1</sup> )Existen n + <sup>1</sup> términos, es decir, un término más que el exponente de la potencia.

2) La suma de los exponentes de a <sup>y</sup>de b en cualquier término es n.

3) Y por último, el coeficiente del primer término es uno yel del segundo es n.

$$
(a + b)^n = a^n + n \cdot a^{n+1}b + \underbrace{a \cdot (n-1) \cdot a^{n+2} \cdot b^2}_{2} +
$$

$$
\frac{n(n-1)\{n-2\}\cdot a^{n-2}\cdot b^2}{n}+\ldots+b^n
$$

siendo elk-ésimo término.<br>n(n – 1)....(n – k + 2) -a<sup>n 4 + 1</sup> -l/<sup>k +</sup> ...

Finla desarrollo del Nonoten nuevo mescribinto.  $\overline{\text{conv}}$ 

$$
\begin{aligned} (a+b)^n &= \sum_{k=-\mathbf{0}}^{\infty} \mathbb{Q} \quad \text{and} \quad b^k \\ \text{con} \ \mathbb{Q} \circ \underbrace{-a!}_{(n-\mathbf{1})\in \mathbf{1} \setminus \mathbf{1}} \text{conaddo corner} \\ \end{aligned}
$$

y elk-ésimo término es:

$$
(0,\cdots,1) \cdot \alpha_{\sigma\circ\sigma\circ\sigma\circ\sigma} \cdot \beta_{\sigma\circ}
$$

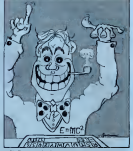

3) Descripción del programa. El programa en su forma medular realiza dos

- tunciones:<br>a) Si se le entrega la potencia del binomio y el término que uno requiere, dará como resultado el termin i
	- Potencia? = 4<br>Término? = 3, escribe 6 x<sup>2</sup> y<sup>2</sup>
	-
- 2 Yénning? = 3, escribe 5 x<sup>2</sup> y<sup>2</sup><br>b) Solamente se le gritregaré la potencia del binomio a desarrollar y escribirá por pantalla todo el desarrollo de ese binomio.

Además, le dará laopción Oe elegir al usuario lasalida de los datos por la pantalla o por laimpresora, para esto Ud, debe presionar P o I, respectiva-

mente, según sea el caso.<br>Como es obvio, en la opción a) el término ingresado debe ser menor o igual que n + 1, Lo mismo debe ser mayor o igual que cero.

- 4} Observaciones Generales,
- a) La notación 3 X1 2 Y 1 1 equivale a 3x2y
- y. b) Al elegir Ud. laopción 2), e ingresa lapotencia dos, obtendrá el siguiente desarrollo.

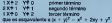

 $+ y_t^2 - x^4 + 2xy + y^3$ <br>Microbyte Agosto 1987

- c) Si Ud se decidió por la opción 2), a mgresa to potencia la uno, al primer término a
- 1 X+1 Y+0 y al segundo es 1 X+0 Y+1, lo qual as complet comedo va cue  $\mathbf{x} + \mathbf{w}^{\mathsf{T}} - \mathbf{x} + \mathbf{w}$
- of Este programa quede ser Nickmonte ad a otro order ador, real-zando, por sucuesto, las
- 
- eaget Murray: "Algobra Superior", Editorial Graw-Hill Latingement and S.A., Color, Rio

**SE PET 4730 YEAR A PET TRESPERE DE** GE DEMOCY-SE DEMT n i **INSTRUSTION** 25.891.058.115.599 TV OF ORANGERS 39 PRT 1PRT "1999 **48 SP-ETTLE BEATE CER PET LTDP TRITTER TIT ISY'P THIS OF**  $\hat{a}$  ,  $\hat{a}$  , **CLOSE LEAT TITLE** 225 OF RONALSHOTO 2 GERS. 21 NIGHT LISTE ß 283 IF HuffredED 289

**RIST** 212 DIEU (CE-241) IN **SUS PEE** 215 BF BE-TO-DOCK S SAN PRE "PUFE 228 FRS F-STETCH SS  $1812111E1$ THE RESEARCH See FRT LLEP YATER LISTROG DE EJERPLO 383 DF N47:5000 388 TEDRESS BEL BOSSEDO SHE IS NATCHER S **FREE** THE FOR EAST TO FAIL →3対上管2 sta ng provesing TENDER BR. ATOCH **WE WIEL** PATENCING 2  $12201$ **SSI NOT STEP** 598 N.BE 74791 \*TCh  $.21111$ 518 35 04+ 11 150 00 12:13:2 **TES DE OSAPETROLOGIE CLAUDIT FARMS N** m

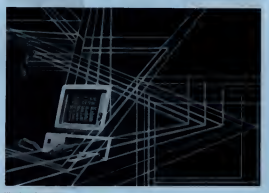

# **Breakout**

KEN

 $QCD, B, Q$ 

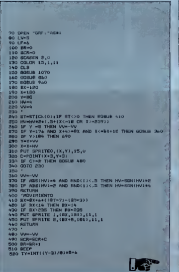

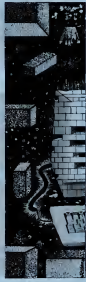

220 18-201113-2021501-00114<br>200 1996-171,771-9117-01-10<br>200 1996-1990<br>200 1996-1990<br>200 1996-1990<br>200 1996-1990,07<br>200 1910-1991 1981 1983 2008 **ARTISTS** 410 |<br>430 | 17417-1<br>430 | 1753 | 110<br>450 | 1741 | 1753 | 1754<br>450 | 175 | 1751 | 1801 | 180<sub>1</sub> | 17<sub>7</sub>1 | 17<sub>7</sub>1<br>450 | 175 | 1751 | 180<sub>1</sub> | 17<sub>7</sub>1 | 17<sub>7</sub>1 440 PUT SPUTERY<br>480 PUTANH<br>480 SAMPTBULTP.OT<br>480 SAMPTBULTP.OT<br>710 SAMPTBULTP.OT<br>710 SAMPTBULTP.OT 750 COLON-1<br>750 LV-LV-1<br>760 PRINTEL, "VID-8 " JLV The Massiver County of the Massiver County<br>The Mary Graffic 1, (62, 185), 11, 11,<br>The Mat Smatte 2, (62-6, 196), 11, 1 THE ER LUCIO THEN 180 1790 BAMP MILO, ICO<br>1800 BAMP MILO, ICO<br>1800 BAMP MILO, ISO 1812<br>1800 BAMP MILO, ISO 1812<br>1800 BAMP MILO, ISO 1812<br>1800 PAINTAIL - PPER MILO, ICO 1812<br>1800 TE THE EVENT LATERED MILO, ILL AND TRANSIT (ILL AND TRANSIT DESIGN 093 SANA' (1111)<br>510 ANI (1111) - Vicad - SLV<br>510 ANI (1111) - Vicad - SLV<br>520 ANI (1111) - TEGRE - LECA<br>530 ANI (1111) - TEGRE **THO PATURN** 850 -<br>940 MERTENE, 970<br>970 MART 9, 5.4.18, 8, 9, 11, 10, 9, 8, 4, 13, 4, 3, 7, 14, 15<br>981 COD Anti-Thurst TOO REAGE 990 FEFEC<br>1000 FOR B-1 90 AM<br>1010 X-B+10-14<br>1020 Y-A+B+6 1080 - Yvendra<br>1090 - Link IX, Yl-2359 (8,42,5,67<br>1060 - MEET B.A<br>1060 -1140 DATA 66000000 1150 Balls 6000000<br>1160 Balls 60010000<br>1170 Balls 60111000<br>1170 Balls 60111100<br>1170 Balls 60011000<br>1270 Balls 60010000<br>1210 Balls 60000000 **END APRITECIAL FEMALESS 10 General** 

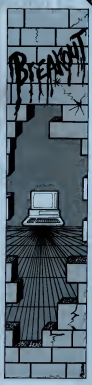

Icrobyte Agosto 1987

# El rincón de Commodore

Eduardo Ahumada M.

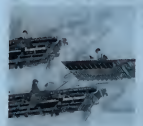

Este mes continuaremos el tema que quedó in concluso en el mirraro anterior de MICROBYTE: La confección de una Base de Datos Discográfica, usando el archivo DATA del BASIC

El meollo del programa será un menú que ofre cerá las siguientes opciones:

[1] Listar toda laBase de Datos [2] Buscar por Intérprete **Participate of the Tema** 

Para que el Menú quede atractivo, hace falta nedo sobre el "una formado posicionarel cursor en cualquier parte de la partalla. En el C-64 esto se puede lograr usando lasubrutina:

910 REM - POSICIONAR CURSOR -<br>120 : PORE 782.C8: POKE 781, F8: SYS 65520<br>933 RETURN

El Sistema Operativo del C-64 posee justamente una rutina para posicionar el cursor, y su punto de entrada está en ladirección 65520. Esta rutina es pera recibir en elregistro X de laCPU 6510, lafila en que se desea posicionar el cursor (0-24), y en el registro Y la columna (0-39). La instrucción SYS del BASIC nos permite usar la natina del Suderna Operativo, pero para colocar valores en los regis- 54 han no se usa nincún tros de la CPU seusan, en elC-64, direcciones especiales de la memoria, en la forma sigui

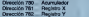

Estas direcciones de memoria, y las rutinas prin- cipales del Sistema Operativo, están detalladas

ampliamente en el manual "Guía de Referencia

del C-64". Una buena costumbre alprogramar en el BASIC 2.0 del C-64 es darles nombre a los principales caracteres de control, en la siguiente for

# 1000: 1010 REM •INICIALIZAR- 1020: CLEAR\$=CHR\$(147) Borrar Pantalla<br>1025: COS =CLIDS (157) Mount Daterra la Irra 1025: IZQ\$=CHR\$(157) MoverCursoralalzq.<br>1030: RVS\$=CHR\$(18) Corecte Video Inverso

1040: RET\$=CHR\$(13) Tecla RETURN 1045: WHT\$=CHR\$ (150) Pija Color Blanco<br>1060: BLU\$=CHR\$ (154) Pija Color Azul 1065 REUS = 1<br>1015 BETI IBN

**Nover Cursor & Is city** DOSS OFF\$ = CHR\${146) Desconecta V. Inverso

Los códigos CHR\$ de cada tecla ei en el Manual del C-64, los que se han indicado aquí

son solamente los que usaré en este programa. El Menú es muy simple y aparece en las líneas 60-240 del Listado adjunto. Este listado se imprimió, por claridad, en elmodo de mayúsculas/minúsculas, pero en realidad el programa deberá ej en en mormal de mayusculas/caract lel C-64. En la línea 210 le instrucción PRINT im mirá lo siguiente, en la fila 15, columna 5 d talla:

SELECCIÓN =>

y el cursor, gracias al carácter IZQ\$, queda posici

nado sobre el"-'\*. En laslíneas 300-440 están las instrucciones que permiten listar en pantalla el contenido de labase de datos, en el orden en que aparecen las sentencias DATA. Las variables que se emplean son:

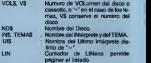

Si bien no se usa ningún formato particularmente especial para ellistado, se ha tomado laprecaución de hacer una pausa al llenar cada pantalla; si el contenido de un disco aparece en más de una pantalla el programa reimprime alcomienzo de cada pantalla de continuación elNúmero y Titulo del disco; y sólo se imprimen <sup>1</sup> 4 letras del Intérprete y 23 letras del nombre del Tema, de forma que quepa todo en

Mtcrobyte Agosto 1987

Como la función de recorrer la Base de Datos - la velocidad de proceso buscando un Intérprete o un Tema es muy similar en ambos casos, he implemeniado una rutina co mún, que busca por intérprete si la variable TB es <sup>1</sup> , o busca por tema si TB es 2. Esta rutina está ubicada en las lineas 550-670. Las variables que emplea, además de las indicadas anteriormente, son:

- TB : Tipo de Búsqueda (1 = Buscar Intérprete, 2 = Buscar Tema)
- E\$ : Indicador, "NO" mientras aún no se Encuentre un registro que "calce" con el patrón de búsqueda. "SI" en caso contrario.
- X\$ : Argumento de larutina INSTR, es laca dena en donde se realiza la búsqueda. SiTB = <sup>1</sup> contiene el nombre del Intérprete, sino contiene el nombre del Tema.
- Y\$ : Argumento de la rutina INSTR. Contiene
- el patrón de búsqueda. P : Argumento de retorno de lafunción INSTR, contiene laposición de Y\$ dentro de X\$, o si Y\$ no está en X\$.

Esta rutina tiene dos fases: En laprimera busca un registro de la base de datos que calce con elpatrón de búsqueda, por ejemplo elpatrón "MICK" calzará con "MICK JAGGER", con "MICKEY MOU-SE", etc. Mientras busca imprime un "," por cada registro inspeccionado, de modo de poder observar

la velocidad de proceso. En la segunda lase, que sucede en elmomento de encontrar al menos un registro que coincida con el patrón de busqueda, se borra la parcalla, el patrón se imprime en la parte superior en video inver so, y el programa comienza a listar todos los temas que calzan con este patrón, resaltando en bl ya sea elintérprete o eltema, según el tipo de búsqueda que se esté realizando.

Green

En las lineas 500-545 se prepara lallamada a la rutina recién estudiada, para que busque por Intérprete. En las líneas 700-740 se prepara labús queda por tema.

## Conclusiones:

Et programa terminado ocupa un mínimo de memoria, dejando así elmáximo espacio posible para lite sentencias DATA que alojan a la Base de Datos. Este esquema se presta igualmente bien para todo tipo de problemas en que se desea consultar información en lorma rápida y por cualquier concepto. Su limitación es que los datos no deben sufir alte raciones muy a menudo (en este caso considérese con cuánta frecuencia agregan un disco a vuestra

colección). En próximas ediciones estudiaremos las características de otros medios de almacenamiento de información. Como siempre, todo comentario o su gerencia en relación al contenido de esta columna será bien recibido AA

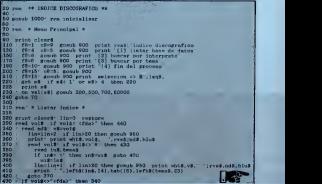

```
1440 google $501 return
\frac{100}{100}$10 res * Suscar por Interprete *
130 restore etc no' print clear? the:
540 front interests of
545<br>550 print niesrší bisomnúo ;<br>580 – reed vol# af vol#= <főa>* tbes 070<br>570 – reed nd$ vš~vol$
           read vold. If volks "#" then 600
             sed vol# (f vol#<>"*' then 680<br>|road us$.tema$ (f e$="no" then primb '<br>|if un#m =" then un#mutigoto 810
               0.99108| updated<br>| afterned | af thei then skrink<br>| govab 400 | af pa0 Shen 500<br>| af ek-lo' then edijal : print olearkarvestyk | lina0
             lintline! if links then formb $60 print ys line0
             if that then say
                rrn.vhst.tefriffened.int.blud.tehrikt.lefrifium.foldt.
             doto 645
             print leftSitement
                             JeftSitemsE. 101.tab(10).whtm:Jeftsiind.201:hlus:
           BOLO TAY
        of politics codes: then 530
570 goods 550; values
210 Feb * Buscar por Tress *
朌
720<br>1750 restore, cô- no', print cleară th-2<br>740 inter-
A10 real & RINGTON INCTE &
eld rem" * FUNCION INSTR *<br>4000 - Júcleolyd), Júcleolyd)-19+1, if Júci theo può return<br>470 - for pri ho di :f auddist a 191-st theo cature
        next you return
PIG FOR A PLOT CHINCH &
        poke 702.00 toke 701.10 ave 65520
693 veturn
$60 cms 8 PAUSA K
ĦЯ
        point point pulse 'rest,'return', offs, para continues<br>| deb x8 :f x50) cot5 them 000
        selet alsert linco
DV3 return
3010 rem # ISICIALIZAR *
         clear#concertial" inuscence(157)
         EXPERIENCE
         were chemilines. blus-chemilines.
        wharm.
```
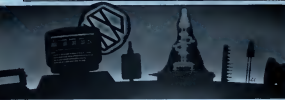

# Validación de Longitud

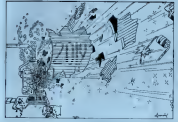

El programa permite solucio- do a nar uno de los inconvenientes que se presentan al trabajar con lenguaje BASIC, cual es, que la sentencia INPUT no per- ha<br>mite controlar una longitud má- blé esto como consecuencia destruir el formateo de pantalla y permitir el ingreso a una varia- (a<br>ble de un dato de longitud ex- ca

La parte importante del pro grama es laque está comprendida entre las lineas 2000 a 2019. y que corresponde a una subrutina que se debe incorporar al programa que se haga, en que se necesite ingresar datos desde teclado, apareciendo esta información en la pan-

xima de caracteres, teniendo - vas concella lingua de cadez ob Para poder utilizar esta subrutina se debe previamente fodge los parameiros de enhaber dimensionado las vahables seriales que ésta va a utilizar según la barriera de la contrata del **Archivo de tecnología** (aunque no es necesario) ha- es necesario de casa de necesario de casa de necesario de casa de necesario de cas medio de un POKE 752,1 Para 9761<br>volver a hacer aparecer el cur- <sup>a e</sup> sor utilizar un POKE 752.0.

La forma de utilizar la subrutina es;

a) Asignarle un valor a cada uno de los parámetros de entrada, es decir: LINEA POSI,R\$,yLARGO.

- b) GOSUS 2000 (o el número de línea en que va a co- menzar la subrutina. si es que ésta es remunerada en el programa en que se va a
- utilizar) c) El dato va a ser aceptado en la Linea LINEA, desde la<br>columna POSI: va a aceptar opurins ruos vala aceptar<br>un largo máximo de LAR-<br>OD argonización los citos GO, apareciendo los últi- mos caracteres no ingresa rres canadieres no ingresa-<br>dos con el carácter de relle-
- no R\$. d) Para eliminar el último carácter ingresado se presio na ta technik BACK SPACE y para ingresar definitivamenpara rigazioni con ritterezza clarication at
- e) En elparámetro de salida CAPS, queda el dato synesato deligitamente

Todos los parámetros de en trada no modifican su valor dentro de la subrutina. Las varables P\$ y CAP\$ deben estat dimensionadas de la misma cantidad de caracteres, co rrespondiendo esia cantidad al dato de mayor las formados gressaria de lodos los ligitas los a esta subrutina, dentro del programa que se está ejecu-

tando. Las lineas del programa comprendidas entre los números 100 al310 ydesde el 9000 al 9010 tienen ei único objetivo de demostrar la utilización de esta subrutrin**a** 

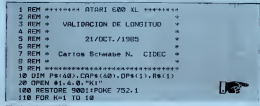

Mlcrobyte Agosto 1987

PRINT CHRS (125) POSITION 8.01PRINT "LPARAMETROS DE ENTRAGAT 148 READ LINEA, POST, 84, LORGO POSITION 18.6:PRINT "LINER...; ;";} 178 POSITION 10. EIPRINT "R\$......)"IR\$ 108 POSITION 18, 191PRINT "LARGO... 3": 4800 198 POSITION 7.141PRINT "ERESTONE TECLA (RET 218 PRINT CURRENT  $228$  DOBLIR 2808 238 PRINT CHR\$11251 240 POSITION 9.0:PRINT "<mark>FRAMETROS DE 5</mark><br>250 POSITION 10.7:PRINT "CAP**1....**]"1CAP1 **SOLTRO** 268 POSITION 7, 14:PRINT "LEBESTONE TE TECLA (RETUR 2RR NEXT K 290 CLOSE #11POKE 752.0 320 PRINT CHRS(125)11 TRT 1.9 tia cun  $2888$  GUY=81COP4=""+GUY2=PORT+LOPGD=1 TRONACTORE 2001 FOR THOUGH TO PORT RIFE -1 SRAT POSITION T.LINEBLPRINT RAT DREA NEVT 1 **2005 GET #1 OUVT-DRAWFURA-AUTOR** 2000 IF ORSETHES (155) THEN 2015 2007 IF AUX=LARGO AND OPS () CHRS (126) THEN 2005 2007 IF HUSSEN OND OPAINTHRAILERS THEN 2805 **B9 IF OPS O CHR\$(126) THEN 2812** 2010 PDRI2=P09I2-1+P08ITION POSI2.LINFA 2011 PRINT PENNDIV-DIRY CHOOTO 3000 2012 POSTTED POST2.1 INCO-POINT ORA-2013 POST2=POST2+1+0UY=0UY+1 2014 PS(AUX)=DPS(OOTO 2005) 2015 IF BUX-0 THEN 2019 2816 FOR 1-1 TO BUX 2017 COPAULEM CORALA LABORAT TO 2010 NEVT T 2819 BETHEN **1880 REM Parametros 2001 00TO 15, 10 1, 11** 9802 BATA 15, 23 FL1 9883 DATA 5-17-5-3 9804 DATR 1.4. -. 8 9805 00TO 15.23 1.3 9886 00TO 8.1.FL2 207 00TO 14-17-4-4 9809 DATA 14, 25 F4, 1 9889 DATA 6.8...7  $001000012.0510$ 

- \* Celebrativas de VIDC o desdress, para co. nocer tembulo al lamado de cuda reconoco del **BARRY'S**
- ESSETS.<br>\* Documentaryte del esturra, cua casanto vita. LICCURRENTMAN UN ROUGHA SON DUCTION CO. ICRESSES On the computer response of magazines.<br>Here the member and computer of contents one. carefully code upo fourest maybed on all antibox  $\sim$ Anáticia de portutolio de aleterras

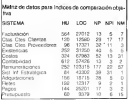

## **Tobis MT 1**

The Walkins Art is an author to advance the annual to de passa un podatojo licio en una estereza reco tel pers un personne insice en una empresa razza

# Análisia samilitico y crático

Personal member of the components and the THE CITY OF THE DESIGN COOPERATION OF THE CALL mos cacuse to insices proposition que en measures a racia and presence resus per firm de les mannes con dische narriste lombasta. una mayo chra de los nescitados de cada televia. del portatolo

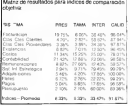

Plusable 1 nearest announce run les esperant El granco i perme aprociar que ce enermes<br>In Contabilidad y Fantistando ananasan tretti ini doe más del 40% del terrano total de represo de nateman muntage case of Saturna de Información received a period ner cus in computer de pun reha suffe considerada como un sema estimidavan ser-THE CONFIDENTIAL CONTINUES IN THE REPORT OF A REPORT OF A REPORT OF A REPORT OF A REPORT OF A REPORT OF A REPORT OF A REPORT OF A REPORT OF A REPORT OF A REPORT OF A REPORT OF A REPORT OF A REPORT OF A REPORT OF A REPORT O as not closely on court in communication on our mile custo-The measure could be less functioner need this art. choose that I is antique to considered one of musithe measure of the national component control. and property with the country.

## Greting 1

FE PORTAEN IN HE COTENAN

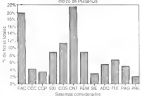

El gráfico 3 aporta rátos astrondecers que tenthe president is a series of the second constant in crypas la nate nostible. Es efecto verme que los mission experience the Contability County Fax-PROGRESS SIDENTIALS UP CORRECTEDED CODED CREcerang y renterategies properant ceps inclde Información Estratórico, con un alto road de

### Gréfino 3

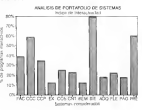

CO21 cancely abudded

resulctivided, tens una muy base utilización lo cus rocken our tal yez el seturczo de disolio soakzacio no está sentin debudamente annovembrato

Gestion 9

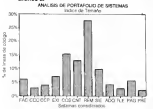

El nobleo 2 normas descubra un bocho intere-Grove premiero provincia de la contrata de mante el más crande de todos los sotemas, y sinembargo su presencia es baja y el nivel de inte-

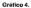

s

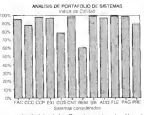

ractividad territorin. Por otra parte, el grático 4 muestra que se trata de un sistema de baja celclad que ha requesto un cran numero de manenter specifies an el ultimo año. Todo lo antenor permithe conclusion of the program of the state and program to momniazzy tradmente ase sovernal reas so my sail cia una no amitica daguna muchos recursos hacia su mantención y además ocupa un espacio excessvo de almacenamiemo

El curanno de Descurantes, como no acontraen los deterros gráficos tipos un tamaño reducido una alla interactividad, una calidad moute y una hava consencia. Dado que este es un asterro tipicamente estratégico que permite realizar una megs gestion de la empresa, podria concluirse dates are displayed and meadows to policitati dat durations DUES FIGURE DE CECCODÍNTIMES DE ENSEN VIA 1774 PIRA regional con un harvestation to restrict the most clos-NECESSITY PRI NO VINORIO DI VIVIPISSIMAS UPE 

I can problement me more mike cases supervolve the lowmuchos trays de razonamentos que es posible changes to make the countries are to prevent the conobtenios para este portablo en particular Sin ducts, al usar le metodologia noditio inalizarse otens análysis e incluso portales definires otros indress come his consultate part to provide a ontables amendone

## Conclusiones

El uso de los indicadores nicquestos permite E USU NE NO FRANCO PRAVERA E HISTORIA reales movementes de los solemno dub intervico al promision. Estas correlationes marian martial exten china count. A detector esternor de mois determined characteristic contract was not the community CHAIRS, MELTINGEN CROSS DATE O SASSET B CLIPPhear is concerned del concento tradicionalista de is completed as it concept paints and to los indicas definidas no aceitas las posibilidades por lo que podrán diseñarse indices ob nivon de diversos tipos segun las necesidades específicas de los partidolos en estudio

En la potencia parte de este sobcato abordant The state and the parties of the product of the conmos el seria ciu los malecis que monan mour as artiative agreeme relativiseine con las nation. comes de los crustos y del personal Montro acerca de cada soterra. En este caso, se había de indices de possoccamento en labir de rich ces comparativos AA

College Brown E. Inc. Insurance Carl Industrial de In U de Chie habenosse ennecyclopady on at faxs do Impropose y Superan Su de la computación tera an la quiete de propresis y en la admission tials attends on his move desempeteds comp. con salor independence en m **CONTRACTOR** crocomputerouses compute cared y relative de names nes de moncomputade curs executive de Oute **DATE: HOLSEY DIDENSE BUSIT** has an communication on to **Statements** Gabriels Mr Arkansas teatra

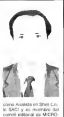

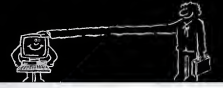

# **COMPUTADOR PROFESIONAL**

# la Computación a su alcance...

I PC CLONE pone la computación al sloance de las empreses pequeñas mediones y de los estudios profesionales La clave està an su precio somendentemente bajo. Compruébelo

PC CLONE Con el resceido de SISTECO. compatible con IRM theil de editorial especial para amprosos pequeñas, medionas y exhatics professoriales.

PC CLONE: Lo que usted necesits de la computeción Ni más ni menos

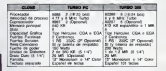

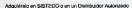

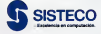

Vicula Machenna 153, telétung 222 55 33

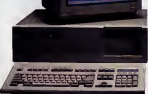

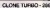

weers Otten Depreto y cellded incomparables

Comparta las experiencias, resuelva sus dudas y participe con nosotros<br>en esta sección orientada a los PC y compatibles.

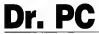

Dr PC es una sección que pretende establecer una comunicación activa entre MICROBYTE y sus lectores. Queremos que usted, estimado lector y amante de los computadores personales, nos escriba parti cipándonos sus inquietudes, sus dudas, sus problemas, sus trucos y sus descubrimientos en la utiliza-<br>cipándonos sus inquietudes, sus dudas, sus problemas, sus trucos y sus descubrimientos en la utiliza-

an concretation cotiva istem -pc o compatible.<br>Torés lo ocal distribuidad hanes en entrehistor, ontriàndonne su divida o descubrimente. Notation rire: Todo lo que debe usted hacer es escribirnos contándonos su duda o descubrimiento Nosotros res- ponderemos a través de esta sección, permitiendo a nuestros lectores conocer un poco más de esta máquina tan asombrosa como es el PC.

# Peligroso tormateo

He conocido casos de personas que al querer for-mate<br>matear un diskette se han lleva-m<sup>es</sup> do la tremenda sorpresa de que por error o por fallis de concentración, en lugar de formatear el dos lineas diskette, han formateador el diskette, han format de diskette diskette diskette, el diskette de diskette diskette diskette diskette diskette diskette diskette diskette diskette diskette diskette diskette diskette diskette co duro perdiendo toda la infor- - líc<br>mación que éste conténía.

debo hacer beckups de archivos del disco duro en disketles, por lo que recueirente le conv a lorro el copositivo de formatear de estos últimos. ¿Ex<br>¿Existé algún método que per-- No mita protegerse de empesa de carro de parte del unuaro con esa naturaleza?

En primer lugar, cambie elnombre de Formal COW en el disco duro por otro que usted recuerde <sup>y</sup>respete como "Borradis. COM" o elque usted prefiera. Luego, usando el editor o un processador de texto,<br>tor o un processador de texto, escriba <sup>y</sup> grabe en elmismo disco, el programa Format BAT el cual contingen mada más que

# dos lineas; ECHOOFF

En mi caso, l'equentemente post conserti este programa que Borradis A:3<br>Be este modo, al tipear Format correra este programa que , dado<br>llama el programa formateador , dado paro asignándole de partida el WordStar debo ayusiano o la<br>drave A como el depositivo del yolocatos trabaja (Estas jacandrive A: como el depositario del disco que se desea formatear - Nos d<br>No existe posibilidad ya de - Nos d error de parte del usuario, por lo que la integridad del disco duro está asegurada. La opción /S se usa para copiar el derío que letr sistema operativo en el disco que se lormatea AA

Efectivamente, el problema del formateo de dis kettes en sistemas con disco duro es especialmente riesgo-<br>so El problema del comando Formal es que nequese del operador que escriba el nombre del drive en el que quiere formatear Si uno se equivoca de letra, entonces el problema

comienza <br>Asumiendo de que su siste- off ma contenga un disco duro ins talado como C y un drive de floppies instalado como A,lo conveniente para asegurarnos de jamás formatear el drive C es agregar a nuestro sistema una pequeña rutina.

## Turbo WordStar

Soy un usuario bastante antiguo de WordStar <sup>y</sup> luego de haberme acostumbra do a sus comandos crípticos, creo que no locambiaría por otro. Sin embargo, no en pocas ocasiones me ha exasperado la lentitud con que realiza algunas tareas, como por ejemplo movi miento de cursor de palabra en palabra, o tiempo que demora entre menú <sup>y</sup> menú, etc.

¿Existe algún método de obviar algunas de estas innecesarias demoras?

Por ser WordStar un software que corre en una inlmidad de equipos distintos. con distintos terminales, éste debe adecuarse a las capaci dades de éstos Asimismo WordStar debe aiustarse a la velocidad en que cada uno de nos de lectura velos y racidos llos de lectura veloz y rzpidos<br>reflejos y estamos también quienes requerimos de un ritmo más pausado a locida comprender lo que leemos y ordenar los

Los lancos de ecosta de Los lapsos de espera de WordSiar a que se refiere eslán fijados en deH a del5 Estos son los que controlan elliempo que toma cada operación Del1 y Del2 controlan la frecuencia de parpadeo del cursor <sup>y</sup> es poco lo que pueden apurar la operación general del progra-

Del3, sin embargo, ya es más significativo pues controla el lapso entre que se presiona uno de los prefigos Ctrl-J. Ctrl-K, Ctrl-O, ele y el momento en que aparece el menú correspondiente Para usuarios más expertos que ya conocen lamayoría de los comandos leses más fácil obviar ese menu especifico y presionar directa- Para ello. WordStar le concede

Mlcrobyte Agosto 1987

# Poder Computacional

trabajando e invesligando, <sup>i</sup> sofisticada tecnología para nales de su empresa, ya a pequeña.

Los computadores NCR son poderosas herramiei tas de trabajo de trabajo para dar respuesta en mediata a las necesidades del futuro.

Poder para que trabajen simultáneamente <sup>l</sup> mayor número de personas, poder para almacén. y processe in

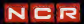

un tiempo determinado. Si el usuario se demora y no tipea. nada es porque no es lan ex perto y WordStar le muestra el

Del4 es una de las demoras más molestas y corresponde alterroro en que WordStar deja en pantalla su presentación y el tiempo que toma en que diga archivo ruevo" o "abandona" Del5. por ultimo, controla el lapso de scroll horizontal.

WordStar es que permite modificar muchos de sus parámetros internos. Precisamente para remediar algunos de los puntos que encuentra lentos, lo que debe hacer es reinstalar su versión de WordStar, aunque previamente le recomendamos grabar su versión de trabajo en otra parte por si algo lellegase a fallar

Para ello, corra su programa instalador Install o Winstall o como se llame en su versión El programa le presentará una serie de opciones cómo modificar la instalación de terminales o impresoras. En lugar de elegir alguna de esas opciones pre sione la tecla " + Deto lo conducirá a larutina Patcher en lanos bytes dentro del programa. En general, todas las versio-

Una de las ventigas de nes traen 1, 4 8 16 y 9 como nes traen 1,4, 8, 16 <sup>y</sup>9 como Corro están en hexadecimal apareceran en su pantalla como 1, 4, 8, 10, 9. En mí ver sión los modifiqué a lasecuencia 1 2. 3. 3 y la velocidad as bastante satisfactoria.

Cuando el programa instalador le pregunte por ladirección inicial tipee ":deM", incluyendo los dos puntos y cresione Re-

turn. Aparecerá una lista de valores de del! y los 15 siguientes bytes que son del2, de!3, etc El computador preguntare si esa es la dirección requerida a lo que conteste "Y". Patcher entonces le presentarà la dirección de memoria de del1. Si no quiere modificarla, presione simplemente Return. Patcher lepresentará la siguiente dirección, la de del2. Para cambiar el valor a 2. por ejemplo, tipee ",2" la coma indicando que el número es hexadecimal. Siga con el mismo procedimiento para del3 del4 y del5 Para dejar el Patcher después de modificar del5. al aparecer el valor del siguiente byte tipee " y Return. Luego X para volver al menú de instalación y nueva mente "X" para salir de Install. seguido de A para que queden grabados todos los cambios m

# Biblioteca computacional

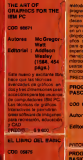

In nuevo servicio de Microbyte

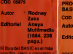

anos, siendo el libro idees. I manejo o programación de nicrocompuladores Puede Busines

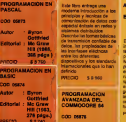

# INTRODUCTION TO

COMMUNICATIONS **NETWORKS** 

### COD. 05872

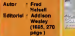

# de libro enlinga una<br>Werne Introducción a los

\$1.500

on sere

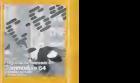

Autor : John

Glbbons | | Editorial : Anaya Multimedia (1985, 336 págs.)

s Slandards Monitor Wedge-Monitor Wedge-Monitor Wedge-Monitor Wedge-Monitor Wedge-Monitor Wedge-Monitor Wedge-*COMPANY OF STREET AND STREET AND RESERVED* sprites, sonido, y conseguir **PROGRAMACIÓN** PROGRAM<del>ació</del>n gráficos usando sentrates sentres mediates a conl rolar sprites múltiples o hacer scroll tngs de pantalla. PRECIO S 3.480

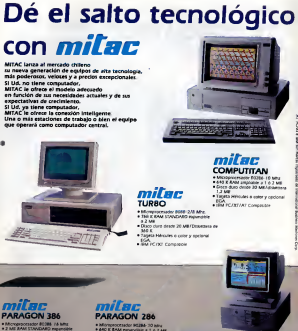

**LEVA**<br>Hodo prètes Reynania

**EGA MONDOSHIROD TTI BOA MORAVERSON TTL.** STAMOS EN -----

**St. Andrew Prenament CATART Compatible** 

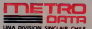

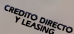

iouve Local III<br>195 Greenrice<br>3 SACH Charaman 201

Sólo "C" que nada "C". Usted no lodiga.

# LA ESENCIA DEL<br>LENGUAJE C

Luciano E.Chiang

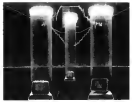

C es un lenguaje de programación de aplica ción general. En C se han implementado conceptos de computación recientemente desarrollados <sup>y</sup> que por lotanto, no aparecen en lenguajes más antiguos <sup>y</sup> conocidos como Fortran, Cotral. Basic e incluso pascalado por el contro sentido contro que C es de tecnología más avanzada que los mencionados lenguajes mes analizada que los madores que han adoptado C. lo han hecho pre- Gel computedor para escribir sus programas. La<br>coarrente porque lisi nuevas herramentas que encosa a retracción con el computedor de fisicacisamente porque las nuevas herramientas que<br>cisamente porque las nuevas herramientas que incorpora dicho lenguaje, les permiten aumentar notoriamente su productividad. Al mismo tiempo. pueden obtener un óptimo código ejecutable en cuanto a tamaño yrapidez de ejecución. asne a tamaño y repidez de ejecución español especial

de la explosiva popularidad de C Para ello, ha blaremos un poco de su historia, de sus ventaixer. <sup>un re</sup><br>y desventajas, y de algunas de las características. <u>S</u>ulta notables que este leiguaje presenta.

La Historia<br>El lenguaje C es comúnmente asociado con el alio sistema operativo UNIX. Ello se debe a que C fue desarrollado como ¡a herramienta básica de pro gramación en UNIX, <sup>y</sup> porque el propio UNIX está escrito en un vois la postate le pogli UNIA 6988<br>1855 en un 95% en dicho lenguaje El lenguaje<br>15 kg descriptivo la dicontrola 20 noi Direct C lue desarrollado en la década del 70 por Dennis - de es<br>Ritchie en los Laboratorios Bell, la división de investigación y desarrollo de la empresa telefónica y de la granda de la empresa telefónica de la empresa telefó<br>A empresa telefónica de la empresa telefónica del considerado de la empresa de la empresa telefónica de la emp ATT Una gran parte de los nuevos conceptos que C incorpora, provienen de su predecesor, un len guaje escrito por Ken Thompson a principios de la década del <sup>70</sup> <sup>y</sup> que se conoció, como podrán su poner, como el lenguaje... B Este lenguaje, a su vez, era basado en un lenguaje experimental lla mado BCPL que existía hace ya un tiempo

Thompson era. al igual que Ritchie, un científico empleado en los Laboratorios Bell La diferencia básica entre ellenguaje C <sup>y</sup> los lenguajes BCPL <sup>y</sup> B. estriba en el tipo de variables que pueden manejar. Mientras C posee una gran cantidad de ti pos de variables predefinidos y permites y permites al un con la definición específica de otros, sus predecesores permitían un solo tipo de vanaples: eltamaño de palabra del computador, o word De tal manera que. al igual que la programación en lenguaje Assembler, era responsabilidad del programador crear las rutinas de manipulación de variables de alto nivel como son los caracteres, números rea-

Claslflcaclón del lenguaje C Un género de clasificación que comúnmente se aplica a los lenguajes de programación es elde nivel. En esta categoría tenemos en un extremo a los lenguajes de alto nivel y alotro, a los lenguajes de bajo nivel Los lenguajes de alio nivel se caracterizan por hacer absoluta abstracción del hard www.del.computador Dicho en otras palabras, el programador no necesità saber de la arquitectura del computador para escribir sus programas La necesaria interacción con el computador se efectúa a través del programa compilador del lengua-je <sup>y</sup> el programador no tiene acceso a dicha inte racción para efectos de modificarla o eliminarla Ejemplos de este tipo de lenguajes son Pascal <sup>y</sup>

Fortran. En la programación de aplicaciones ellenguaje de alto nivel normalmente permite obtener los re sultados deseados con eficiencia satisfactoria sin embargo, a medida que las aplicaciones se hacen más sofisticadas y más dependientes del hardware, lapoca flexibilidad de los lenguajes de alto nivel con respecto al manejo de los recursos del computador, obliga alusuario a la búsqueda de otras alternativas Consideremos por ejemplo, el maneyo de pantalla y teclado en un programa de entrada de datos. La calidad de un programa de este tipo está asociada con la posibilidad de posicionar el cursor a discreción en los bloques de entradas de datos, de editar la información re-<br>ción ingresada, etc Un lenguaje de alto nivel en su forma pura no permite realizar estas funciones. El hecho de que se realicen en talo cual computador personal se debe a que la implementación particular deí compilador incluye tales capacidades, pero ello significa la pérdida de transportabilídad del código fuente, ya que las funciones adi-

# El mejor japonés del mercado Miniturbo PC XT MBC-16 PLUS

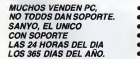

- Más velocidad 8 MHz
- 
- Alta resolución Gabinete reducido
- 640 Kb Standard
- Permite operación vertical horizontal
- 3 ranuras de expansión

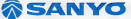

La Concepción 80. L. <sup>1</sup> - Providencia Teléfonos: 2230513-2230546

LO MEJOR Y MAS NUEVO DE LA ALTA TECNOLOGÍA SOFTEL'B7 HOTEL CROWNE PLAZA <sup>03</sup> - 07 AGOSTO

cionales no son comunes a¡odas las versiones de los compuladores, por las diferencias filantes entre los computadores donde cada oragrama compi-

lador reside estas de baio nivel se utilizan cuando a) Ri es necesario acceder elementos de laarquitectura necessario accesse personas se la máxima velo-<br>ra del computador, o para lograr la máxima velo-1 mas cidad de ejecución de alguna aplicación especifica Un ejemplo típico es la implementación de protocolos de comunicación con mterfaces externas al computador ceniral En este caso, el desarrollo de tal aplicación seria imposible sin la capacidad de acceder elementos de hardware como puertas de entrada/salida, registros de la CPU <sup>y</sup> puerras un criminario.<br>Posiciones de memoria

El lenguaje Assembler es un lenguaie que henc la capacidad de realizar las operaciones descritas Existe una versión especifica de este lenguaje para cada CPU Por sus caracleristicas es el epitome de un lenguaje de bajo nivel

El hecho de considerar el lenguaie Assembler como un lenguaje de bajo nivel, no debe inducir a pensar de él en forma peyorativa. Programar en un lenguae de bajo nivel no significa realizar un trabaio sucio <sup>o</sup> de baia categoría Todo lo contrario, se requiere mucho más experiencia y conoci-19 mientos para programar en un lenguaje de bajo nivel que en uno de alto nivel; pues se requiere de un profundo conocimiento del funcionamiento in terno del computador <sup>y</sup> de gran capacidad de re tención de secuencias lógicas <sup>y</sup> de dirección de flugos En este ultimo sentido, es posible establecer una analogía entre un buen programador de Assembler <sup>y</sup> un jugador de ajedrez Ambos de ben ser capaces de hilvanar y analizar largas se cuencias lógicas <sup>y</sup> anticipar lo que pudiera suce der dadas múltiples eventualidades. Y mientras el lugador de ajedrez liene laposibilidad de recuperarse tras cometer un error, ya sea cambiando la estrategia de juego, o por error del contrario: para el programador de Assembler, un error significa el jaque mate instantáneo, o almenos el mate aho gado pues el programa en proceso <sup>y</sup> muchas ve ces también el sistema completo se vendrán aba-

ja causa de que se haya llamado a un lenguaje a causa como el Assembler. lenguaje de bajo nivel, se debe <sup>a</sup> consideraciones de análisis <sup>y</sup> diseño de usus a computacional Tipicamente los ingenieros comienzan un diseño análisis definiendo un modelo de computador que contiene agrupa das en bloques, las funciones generales requeri das A medida que se avanza en el diseño se pro fundiza <sup>o</sup> "desciende" en elnivel de estos modelos, dividiendo sucesivamente cada bloque en sub-bloques, hasta eventualmente descender a los últimos detalles, o sea, los componentes (§si-

La clasificación de C en cuanto <sup>a</sup> nivel es ambivalente Tiene todas las características de un len- Los operadores relacionales, utilizados en tests guaje de alto nivel pero además, permite realizar

¡odas aquellas funciones propias de un lenguaje de bajo nivel Entre las características de la situación vel que se encuentran en C podemos mencionar

entre otras<br>a) Recursividad, es decir, existe la posibilidad de utilizar funciones y rutinas que se llamen a sí pris-

mas. b) Programación estructurada, donde el progra ma puede dividirse en módulos o unidades de ejecución, en los cuales pueden existir variables en forma tanto local como global

c) Definición de estructuras de datos: el usuario puede definir estructuras de datos para aplicacio nes específicas, <sup>y</sup> referirse a ellas en otras partes del programa.

d) Formato libre: el número de caracteres en blanco, al principio, en medio o al final de una ex presión es ignorada por elcompilador.

d) Iteraciones <sup>y</sup> Direccionamienlo Lógico

El direccionamiento lógico se realiza mediante la típica instrucción if-else. En elcaso de múlti ples alternativas de flujo, existe la instrucción switch. que funciona en forma similar a lainstruc ción **citie del lenguaje** Pascal.

En cuanto a iteraciones, el lenguaie posee las típicas instrucciones tor, while l...|y do L.iwhile

a) Expressesses of Operations

e) Expresiones y Operaciones Aparte de las operaciones aritméticas básicas ( + ,-.\*,', módulo), C cuenta con un poderoso arsenal de operadores que permiten describir re laciones <sup>y</sup> expresiones en forma muy compacta

En primer lugar tenemos a los operadores lógicos, los cuales permiten las siguientes operaciones lógicas, cuando portugal ses organistas anterios

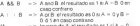

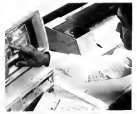

Los operadores relaciónales, utilizados en tests lógicos, generalmente para decidir el flujo del

# Visite Softel'87y sepa porqué Acer<sup>\*</sup>1100 de Multitech es el primero en la carrera.

El porqué es una gran razón que cabe en la palma de la mano.

Una Unidad Central de Procesamiento -el cerebro del Acer 1100 de 32 bits y16MHz, capaz

de correr cualquier programa 2 a 3 veces más rápida un AT convencional. De el Acer 1100 le entrega todo e poder de un minicomputador en el formato <sup>y</sup> por el precio de un computador personal.

Y eso no es todo, porque es 100% compatible con los programas PC/AT que usted pueda tener.

Venga al Crowne Plaza entre el 3 y el 7 de agosto. asista y conozca las noved del X Taller de Sistemas y de Softel '87, y sobre todo, deje

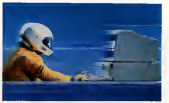

atrás todo loconocido con el pique del Acer 1100 de Multitech.

Acer (ey-ser) es marca registrada de Multitech Industrial Corporation, una nueva clase de sistemas personales compatibles con el estándar del mercado.

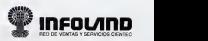

programa son los siguientes cuando A y B son **COMPANY COMPANY** 

A < B ¿es Amenorque B?<br>A < = B ¿es Amenorque B? A > = B, ¿es A mayor que B?<br>A > = B , ¿es A mayor que B? A --^B, ¿esAogualaB? A 1= B, ¿es A distinto de B?

caso contrario Como carácteríslicas de lenguaje de ba|o nivel. podemos mencionar las siguientes:<br>et Buedo cotinez la disponing de una unable co-

a) Puede extraer la dirección de una variable en memoria yasignarle directamente parcial o total-

mente valores b) Acceso a registros de la CPU <sup>y</sup> puertas de entrada/salida que el usuario gispocifique.

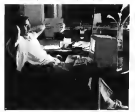

c) Permite electuar operaciones binarias bit-a-bit. como lasque se describen a continuación para A yB, números reales:

A & B. Operación and bil-a-bit A I B, Operación bil-a-a-bil<br>A A B, Operación Xorbil-a-bil A B, Operación 1-Complemento de A.<br>A.O.O. Bitil a la aguerría nitits A >>n, Shifta la departua n bits

## Ventajas y Desventajas de C

El éxito del lenguaje C se debe en gran medida a que este lenguaje ha permitido combinar caracteristicas tanto de alto como de bajo nivel. Ello otorga alprogramador una gran flexibilidad de acción <sup>y</sup> control de losrecursos del computador Como consecuencia de ello, vemos hoy paquetes de software que nos maravillan con lo que logran

hacer. Por otro lado, por lafilosofía de diseño. C tiene una estructura y organización que produce pro- como C gramas ejecutables de mucho menor tamaño <sup>y</sup> mucho más rápidos que sus contrapartes en Fortran o Pascal Las instrucciones de C han sido de - pues la i qual que compositores y sulpres. Ice<br>transporte de la maria que el concelloto la produto - pues la igual que compositore y sulpres. Ice Imidas de tal modo que elcompilador, que utiliza los más recientes conceptos de compilación.

puede crear código mucho más óptimo desde el punto de vista de tiempo y con mucho menos có- digo redundante Ello se traduce en último térmi no para elusuario, y para su empresa, en un sig-

El resultado es 1 si el test es verdiadero, 0 en ... (el distribución de los programadores de selections).<br>En entrango, C no es perfecto, como nada niversivo antico antico antico antico. El lenguaje C tiene, sin duda, muchas características que lo hacen un excelente lenguaje de programación La prueba está en la extraordinaria acogida que ha tenido. Hoy por hoy, es el lenguaje sine qua non de los programadores de siste- mas Sin embargo. C no es perfecto, como nada en la vida lo es. Todas las ventajas descritas exigen, por ley de la naturaleza, algún secondacambio En este caso el sacrificio es simplicidad En efecto, C esun lenguaje complejo, muy mnemolécnico. muy compacto y muy poco amigable Para estar confortable con el,el programador debe estar muy bien preparado y realmente cono-cer su oficio; C no está diseñado para elprogra mador casual, es decir, aquel que utiliza el com-putador esporádicamente, por cortos periodos de

tiempo y para aplicaciones sencillas. En relación a esta desventajosa característica recuerdo, hace un par de años, haber visitado en Santiago, una empresa de software para computadores personales Fama tenía de ser una de las empresas lideres en el país La empresa alacual yo representaba requeria un paquete de software a pedido especial, por lo que nos mostraron la aplicación estrella que tenían, desarrollada por ellos mismos, y que se suponía era lademostra-ción irrefutable de su superioridad técnica, relati va a otras empresas de computación. Era una aplicación de contabilidad, interesante y bien lo grada; se veía claramente que habían efectuado un trabajo serio <sup>y</sup> profesional Quedé muy impre sionado <sup>y</sup> busqué, después de la demostración al jefe de programadores de aquella empresa para hacerle unas cuantas preguntas

Lo encontré, y olvidando presentarme siguerra.<br>In pregunte de inmediato el tenguier de prograle pregunté de inmediato ellenguaie de progra mación que se había utilizado en aquella aplica- ción recientemente demostrada Luego de cavilar un momento me respondió que lo habían hecho en Basic. Enseguida, pude convencerlo de que me mostrara algo de la organización del sistema, de modo que fuimos a "hojear" eldisco duro del computador personal. Dada la complejidad del sistema, no fue sorprendente averiguar la cartidad asombrosa de archivos de codigo caputable <sup>y</sup> de datos que el sistema maneíaóa <sup>y</sup> los tiempos de proceso requeridos En un momento dado, no pude resistir la tentación de insinuarle la clara conveniencia de utilizar un lenguaje más apropia do de aplicación, especificamente, un lenguaje

comoC Me quedé esperando lareacción de mi interlo cutor. Era muy probable que se tornara agresivo pues, al igual que compositores yautores, los programadores tienden a considerar sus obras como manifestaciones o extensiones de su perso-

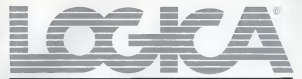

# **PORTABILIDAD EN TODA LA LINEA**

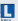

re compensations MAT Reser **Rowle week acceptance REAL** de acceptants en toda la

Casicary program forecome on today's cials any de los modeles no mportando el incuso de seu mocena no maportando.<br>Al incuso de sias desde el más recuerbio hairs for poderosos Senemas MF's de Maltiprocessmeeto Paralelo

Business and the company of the the concerning sample several control of computedor here su volucidad de respective

### MACNET<sup>TH</sup> Red de Area Local (LAN) y **Monroe Off AAS**

a no interestando la distancia dell'Inte

### corners Besteam RASACI

Bourgo: RASEC us of podcotos lenguage componented vermals y ligitationery MAI Base Four<sup>9</sup> - reis enjen ra of design of the existence as dramation con terminales en línea, por la que ya co as estimite adoptado por la mantesa

# OBSCIN<sup>tor,</sup> Selbrare de 4º Generando

Que significa homefado Immediato rande stressle one wou came courty passe to que le permete pontene **CONTROLLY DESIGNATION PROGRAM BASIC** a selected computery and Can CONGINATE or termine environment COR COMPLEN \*\* SE SCREER

Coverage versibles becompanies y la austraca preferensi de LOGICA na country rande costar can el salesta de coppora paced coming contents 

**Selicity managers informationes ex-**LOGICA, Disdors Yases 1315 Finesa Teleforosa 2256713 (Sentings) Conception O'Hagger 366 Tol 225187

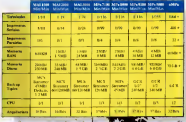

to the research and the Wille

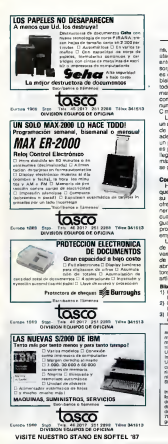

na. <sup>y</sup> como tal, toda critica <sup>a</sup> dichas obras es un ataque frontal hacia ellos. Grande lúe mi sorpresa entonces, cuando, con una mirada, mezcla de sorpresa y abatimiento, me confiesa: "La verdade y abatimiento, estado y abatimiento y la verdade y la verdade es que lo intentamos una vez. Como tanto se ha blaba de C, pensamos que debiamos traducir todo nuestro código a ese lenguaje. Durante unos meses trabajamos en ello. Sin embargo, nos en contramos con demasiados problemas técnicos y nunca pudimos conseguir resultados aceptables C me dejó traumatizado"

La experiencia en laempresa mencionada es un caso claro de lo que puede ocurrir si<br>un caso claro de lo que puede ocurrir si se pretende utilizar dicho lenguaje sin tener la preparación<br>adecuada Por analogía, programar en C es para un programado', loque para un jugador de tenis es jugar en escalaño. Es algo que cuesta mucho llegar a hacer, pero cuando se logra, los golpes más efectivos y los triunfos más impresionantes. se pueden conseguir

**Conclusiones**<br>
Hemos querdo entregar uns propriata de lo<br>
que se el lenguaje C. Hemos hablado un poco de<br>
armenia <sub>de</sub> hablana y de las ventejas y denventejas que Conclusiones Hemos querido entregar una pincelada de lo su historia, y de las ventrajas y desventajas que ofrece Para elprogramador en ciernes, es útil te ner nociones de lo que este nuevo les estes de los tempos. cual le su cinci a comprender meste sele cint lenguaje que recién comienza a dominar. Para elprogramador experimentado, ¿no será hora de empezar a utilizar C?

Un aspecto fascinante de C, es lacapacidad de acceso a las direcciones de memoria de las variables del programa. Esto permite el manejo de datos en forma muy concisa y consistente, y abre un mundo nuevo de aplicaciones. A loslec tores interesados les adelanto que en un próximo artículo, profundizaré en este tema M<br>Mixisoratia

- Bi**snografia**<br>1] Kochan, Stephen G , "Programming in C", Hayden<br>Book Company, Inc., 1983
- 2006 Longuage For Finderik, Dennis M., "The C.<br>Programming Language" Preside Hall 1978
- Programming Language", Prentice Hall, 1978. 3) Microsoft C Reference Manual Ver 3.00. Microsoft

Corporation, 1983. analys de custode wie on Civil Mecánico er la Universidad de Stanford.<br>candidate a M Sc Toperes.<br>da Déclara y Ph D Trine. rífic ta phobaica y Ph.D Ingeria.<br>Nascia Megámos fambién e li

by reprintment in Statara precisionem e os cantora do. Además teldets a loma-**GO PERIOD FORCES AND CONTRACTOR** dis perjual como nominativa<br>dor de un estoma vita 11 This extras continued and 783 en un santo de<br>Galión sistematorio

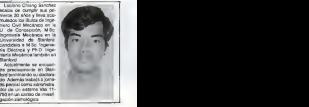

Mlcrobyte Agosto 1987

# Llega a Chile **Revolución Americana**

El equipo ARC-TURBO, 100% Compatíble,producido por American Research Corporation de California. DATAMERICA lo ofrece al más bajo precio del mercado: Configuración completa PC-Turbo <sup>a</sup> USS 1.125 más IVA (\*)<sup>y</sup> en las mejores condiciones de créditos <sup>a</sup> largo plazo.

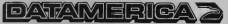

5 años en Chile

AV. PEDRO DE VALDIVIA 1642 -

# Sistema Personal/2 IBM.

Power nated werelds adverses cada ver rate efection. IBM he cotuga generacia de la comparación personal. Sonegas Pensonal (2 IBM Hence creado un videnta abectio al cuendo, para que pueda trabatar con los sales proquedo de BML pro udar todo en seleza afertas Llegó la hor of forms, ensure de concertant con majorato auto y rada centrales. Henno-

cerado um statema de compostación personal, capas de proteger su in ice y danan

Processi (2 BMI es el resultado concerto y nais retiremente la trenducia line de los progresos não segueixetes de esta terminata que servende segurar-

te en recorplasar con una pasa el tadoga de vanto. la que se tradure en relati de trabato realizado en sacros tierano, más confudabidad y mencars e land formed de le mole alla en la preservice de su les recentas.

our Personal 2 IRM, apprice a clean domestic company would at La retroduction

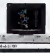

- -

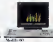

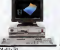

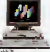

# eado para crecer con usted.

Capacidad para almacenar iná- información en menos espacio.

Capacidad para procesar datos de manera má- rápida v eficiente.<br>**2** Capacidad para nivilizar más traktji» al mismo tiempo. Capacidad para crecer -. de 256.000 nuitos y contro.<br>de 256.000 nuitos -. En tro pal.ibra: l'hen-dominancempata maxi, poro numerato

la productividad de se negocio, "<sup>es es</sup>is pleno dominio o ompulacional a terreir de cuatro modelos de alio rendimiento, con linteral computation a serve la construcción de seu computation.<br>- con más podes, salo repides, y más eficiencia, porque mucha de las funciones.

que maies eran opcionales, altora mei estándar y han sido mejoradas.<br>Olra de las novedades del Sistema Personal/:! IBM está en lo\* nuevos y avanzados mini di-kclassicale del 3.5 Sin má- Prevended (1979) está en las narvys.<br>Y evantados mini di-kcliss de 3.5". Sin más-prependos, más maurigalidos y estatunidos y la manipulación (1999) panies por una enlianta de plástico dans franceses inicialmente sin capaces de<br>supereze reda del skilde de distor cue los diskettos de 595°.

almacena estado de dominio por estadounidense de la di-kclara de SW#.<br>Al metros que ha Bornela la hues de secondomica a la nelefona meteriale. Si piensa que ha llegado la hora de inconponavo a la próxima generación.<br>de la rompilación proximal, y darle a su Iraliajo lodas las ventajas de la más reciente. creation de la locacionia IBM, accepto-e a las ficultos y los centros de componiesión de las tiendades y las centros de iBM.

Concert one case de massader ED assert grae capts or re-posser one extends on annualitying rono a forma proces-

> **British Art College Come** Film Children American<br>An Motton Concert vs. drinks<br>16 Motton Francoil 2 vs. franksen (1978)<br>Frankretts Ald.<br>Tandher vs. moteoren (1970)<br>18 Motton vs. moteoren (1970) **Instruss 65**

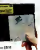

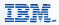

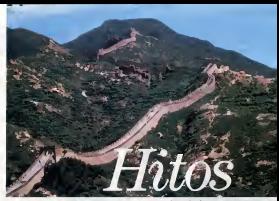

Hace 5 años, lanzamos en todo el perfeccionamiento continuo de el mundo la línea de microcomputadores B20.

Fue un hito. Por primera vez, se creaba un sistema multitusuario, que<br>permitía interconectar varios microcomputadores compartiendo la misma

información. Por primera vez, una linea de microcomputadores ofrecía un ambiente multitanse, facilitando<br>el deserrollo de diverses el desarrollo de diversas.<br>funciones simultáneas Por su capacidad de procesamiento distribuido, de medularidad y crecimiento, la línea de los B20 inició una epoca. Hoy.com amplies respuesta del mercado, los B20 exhiben una base instalada de más de 1.000 equipos en Chile y una experiencia que se traduce en mejores y tangibles niveles de productividad para nuestros numerosos clientes. Pero, por sobre todo, respiritan-

el perfeccionamiento comtinuo de<br>la linea. En una palabra, un desarrollo futuro.<br>La ananción del más recuerte y La aparición del mas reciente <sup>y</sup> espectacular progreso en la tecnología de<br>microprocesadores, el chipmicroprocesacores, el chip<br>80386, ya ha sido incorporado a la familia de los 820 proyectándolos en laavanzada computacional.<br>Porque han tomado su lugar en el futuro, y alcumplirse 5 años de su aparición, siguen marcando nuevos hitos. UNISYS Avda. Los Leones 325 Teléfono: 2312100

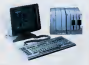

# **UNISYS**

## Frente a los vértigos de la tecnología, un llamado de atención para la salvaguardia de los valores humanos.

# HACIA UNA GUIA ETICA PARA LA COMPUTACION

## Lie. Raymond Colle

La commutación ha introducido en la schiedad humana una importante luente de progreso, especialmente por el hecho de acelerar la adquisición. En materia de computación insto innicio dominar del conocimiento. Sin embargo, también es una nueva fuente de errores y permite usos que po- dría<br>drían ser perjudiciales para las personas y socíe - ma dades Como toda actividad humana, implica de - - hida crista de - - des - - de traduction - - - - - - - - - - cisiones responsables, blassidas en juicios de valor Requiere, por lotanto, someterse a las orienta ciones de la ética.<br>Pero las obligaciones éticas que conlleva la . us

computación muy poco han sido consideradas hasta ahora. Los conocidos alcances acerca de la privacía de la información <sup>y</sup> el respeto para los defechos de autor (y correspondiente condenamoral y legal de la "piratería") posiblemente no sean más que una pequeña franción de las implicancias éticas de esta difusión tecnológica

## Et "decálogo" de lacomputación

Tras una exhaustiva búsqueda bibliográfica -efectuada recientemente por el"Center for the Study of Communication and Culture" de Londres-<br>herror, podicio-concon: la única doce que -herra hemos podido concoer la única góra que, hasta - teste<br>ahora, pretende encontrar y proponer reglas fun- - un a damentales para una correcta "socialización" de Guide for the New Age", de Douglas W Johnson Propone seis reglas básicas que resumimos acon-

tinuación 1. La primera regla consiste en recordar que los computadores son herramientas. Algunas per- sons y el Calado en una sociedad i informatizada.<br>Ignas sender a tratador como personas y por la ... 4 Lo setes er livya a lormide una cuasta recia sonas tienden a tratarlos como personas y. por lotanto, a dejarse involucrar emooonalmente o fo mentar en otros tal actitud. Peus atabust carácter. humano a productos creados por elhombre involu cra una peligrosa opción valórica: significa devaluar el hombre para sobrevalorar lamáquina Y ellopuede llevar -en última instancia- a borrar la enor me distancia entre creador <sup>y</sup> creación Recordar que estamos frente a una herramienta, al contrario, permite mirarla lun críticamente como cualquier otro invento, hacernos preguntas acerca de los valores que pudieran ser afectados por su desar rrollo masivo y fijar condiciones o limites para elmismo.

2. Todo usuario ha de conocer las capacidades y las limitaciones del instrumento que utiliza. En matena de computación, esto implica dominar ciertos conocimientos técnicos mínimos, características posibles aplicaciones para las cuales lamáquina sirve <sup>y</sup> para cuales no sirve. El computador plantea requisitos y limitaciones para eltipo de dato que puede procesar y, de este modo, también las preguntas que se le puede hacer y las respuestas que puede dar Es importante que el usuario tenga conciencia de laspreguntas que NO pueden ser resueltas por lamáquina, a fin de evaluar correctamente su aporte -muy parcial- a lasolución de los tan complejos problemas lipicamente HUMANOS.

la computación Se trata de "Computer Ethics: A cos por hacer lo marrio lo cual atenta contra el 3. Deben diseñarse adecuados sistemas de control social del uso de la computación Este prin cipio dice relación con elproblema general de la conservación masiva y el uso de informaciones acerca de las personas (por elEstado <sup>y</sup>empresas como lasbancarias <sup>y</sup> crediticias). Es evidente que no pueden dejarse las manos libres a programadores y operadores para acceder a tales datos <sup>y</sup> manipularlos sólo con criterios técnicos. Somos testigos en nuestro país -por ejemplo- no sólo de un auge del control económico estatal sobre los contribuyentes sino de un intento de algunos ban cos por hacer lo mismo, locual atenta contra el derecho a lavida privada. Este último es -por cierto- sólo uno de los problemas éticos mayores aqui involucrados ya que ameritarían también una mayor discusión las nuevas relaciones entre laper sona y elEstado en una sociedad "informatizada"

> el supremento en montrano en una cuarta regio el asegurar elreconocimiento (descubrimiento <sup>y</sup> protección) de tas verdaderas necesidades sociales en elcampo tecnológico. Si se considera, como Johnson, que las tres necesidades humanas más fundamentales para formar una sociedad sóli da, son lainteracción, la estimulación <sup>y</sup> el descanso, es evidentemente factible que tales requerimentos sean satisfechos en una sociedad informatizada cuyas características sean la estandarización, la velocidad y la impersonalidad ... lo cual no cumple necesariamente con el más alto ideal ético. Podemos, al contrario, esperar que el desarrollo de la computación favorezca la comunica

ción, respete las diversidades personalida y contribaseby un apérdice de la méquina, costoso o presidente de la máquina de la máquina de la máquina, costos de costoso de concretivo

remunerativo según quien sea el dueño de ésia. en los hogares es también indispensable que se en los hogares es también indispensable que se. ay<br>ayude a éstos a enfrentarlo y utilizarlo adecuada- do mente Puede ser un complemento útil para la activia hung. Paro la vidade considerar independentes de ... La regnonisabilidad estimada los hijos. Pero también puede transformarse en una suerte de droga hipnótica, a través de los multoles juagos que ofrecen los productores de programas Aquí se puede volver a encontrar un contra un programa intergente contrar equipment fenómeno amilar al ocurrido con la televisión: el . po<br>nuevo medio puede tanto servir como mpedir la . Fis comunicación familiar y la verdadera educación - eo que la vénemente complexa un transporto co

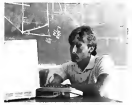

son consiste en exigir el desarrollo de un adecua do marco legal, no solo para eluso, sino también para lafabricación y la venta de máquinas y pro gramas Y si bien es importante que una legisla- i Mai<br>ción desarrolle las normas que han de imponerse - rio ris para custodiar y propicier el tien centuri y el tiien – los ri<br>de las personas, no menos importante es que vaya – cioni para custoriar y propiciar el bien común y el bien ética en que se pongan de acuerdo todos los actores del proceso de "informatización" de la socie-

dad.<br>Estas seis reglas son complementadas por cuatro sugerencias destinadas principalmente a orga n/smos religiosos, Deganóo asi a conformar un "decálogo". Creemos que es válido <sup>y</sup> necesario extenderlas a todas las instituciones de enseñan-<br>20

za 7. Primero, resulta evidente -y complementario de la cuarta regla- que se ha de propiciar ante todo el desarrollo de las personas, en elrespeto de su dignidad, originalidad y creatividad (en contra de las presiones centralizadoras y uniformizantes)

8. Segundo, se ha de considerar un privilegio y una obligación el"crear un entorno en el cual el pueblo pueda cultivar sus sensaciones y emociones", condición indispensable para evitar la deshumanización.

9. Tercero, se ha de educar al hombre para que sea un ciudadano alavez caritativo, compasivo ycritico. La vigencia de la justicia y del respeto

por todos depende de nosotros. 10. Finalmente, se ha de poner en práctica en la propia institución los principios aqui enunciados. Se tiene más influencia a través de los actos. que a través de las palabras

e6. La ultima regla general propuesta por John- por un collabo de poderherar regla general sonor El stanistic de este. Hansicon, san a la condición El respeto de este "decálogo" seria lacondición fundamental para lograr la conformación progresi va de un "entorno inteligente", como el sugerido por A TOFFLER en su obra "La Tercera Ola" (Tof-fter. <sup>1</sup>980) Es obvio que vivimos en una nueva era en que la información constituye un trasfondó ca- da vez más importante, lo cual es consecuencia -en su mayor parte- del desarrollo de la informáti-<br>ca - Pero is bien la mayoría de los auzotes que reflexionen sobre las consocuencias sociales de reflexionan sobre las consecuencias sociales de este desarrollo concuerdan en considerar que conlleva una verdadera revolución en el campo cultural, las opiniones divergen y se dividen en "optimistas" <sup>y</sup> "pesimistas" cuando tratan de evaluar el sentido de la misma Aún Iralando de evitar pronósticos bastante contradictorios, parece imposible pasar por alto algunos llamados de aten- ción como el de M. Shallis que nos advierte de los peligros de la "tecnosis", moderna entermedad de la hieraria. Sia nazione personal material crestatos caos puede ya crear noy un prolongado corte<br>de luz? ¿Cuántas cosas, en una gran ciudad, hemos deíado de poder hacer sin el apoyo de medios técnicos? ¿No significa esto una pérdida de humanidad?

^opayyanos - al mediacodo de un galego de res lapayolosa) de nuestros propios organos - al Para avanzar en la reflexión, nos parece necesario recordar, como ya loseñalaba MCLUHAN. que los medios técnicos no son meros artefactos fun cionales. Por una parte llegan a ser prolongaciones (aphroides) de nuestros propios órganos - el punto que sin ellos nos vemos como "amputa-<br>dos"- y por otra son portadores de un significado simbólico expresivo de una cosmología y de una antropología ( El medio es el mensaje" o, en la paráfrasis menos sibilina de Umberto Eco "Los medios son eños mismos ideología ). En otras palabras implican una concepción del hombre <sup>y</sup> de los valores que puede ser muy distinta de la que sustenta la cultura vigente en los países importa-

dores de tecnología Todo demuestra, hasta ahora, que la difusión de los computadores caseros responde más a una estrategia de mercadeo que a preocupaciones culturales de los fabricantes. En este sentido, la situación que conocemos es perfectamente congruente con la investigación de Y. EUDES acerca de la política de "conquista de los espíritus" desarrollada por los Estados Unidos (EUDES, 1982)<br>Revela que estamos frente a una amplia y delibera-

Microbyte Agosto 1987

grar supremacía mundial y el primer "lema" es precisamente "favorecer la economía de los Esta dos Unidos". V otro de los cinco lemas mas importantes es favorecer la libre circulación de ideas" en y hacia los Estados Unidos (joezo el tlum hacia el exterior es controlado <sup>y</sup>limitado!). Asi aparece desvelado un importante "significado simbólico" -en el sentido maciuhaniano - de la tecnología de la computación, propio de una escala de valores muy peculiar

Pero además la invasión de loscomputadores sólo es la demostración más patente de un fenó meno más amplio, al cual se refiere S. SILVA cuan do señala que "latendencia de autonomización <sup>y</sup> autofmahzación del sistema científico-lécnico. trae como consecuencia la posibilidad de desfruir la cultura tal como ellaha existido hasta ahora" (S. SILVA. 1996, pp. 171). La ciencia y la técnica "lo cambian lodo" en forma cada vez más rápida. Esto nes no técnicamente el problema de fondo abrica en orde en español en español en español en español aon.<br>Venheidi seno condent els senoristativos del cretorios relación a nuestra cuestión particular: los "valores superiores del espíritu" no son -desgraciadamente- una parte suficientemente importante de lapreocupación de los divulgadores de la informáti ca Demasiadas veces la competencia comercial rios Al mismo tiempo, como lo menciona también S. Silva, el avance tecnológico es tan rápido que los equipos hoy más avanzados quedan obsoletos prácticamente en elmomento de su compra

Pero mucho más grave es el persucio históricocultural que se esta gestando al concentrar los conocimientos en soportes en su mayoría magnéti cos <sup>y</sup>todos codificados por lamáquina. La dificul tad de comunicación entre distintos iipos de computadores aliada a la multiplicidad de códigos de codificación hace que gran parle de esta información podría perderse irremediablemente. No sólo se atiera con facilidad debido a su carácter magnético: manienerla, significa, cada vez más fre cuentemente, realizar complejos procesos de copia y "cambio de formato" para que una máquina nueva pueda decodificar archivos creados antes de que ella "naciera" Como lo acumulado crece <sup>y</sup> crece, pronto se seleccionarán las informaciones <sup>y</sup> se perderán irremediablemente aportes que po drían ser de enorme importancia en el futuro D. en el caso de fundacionos de una empresa parde.<br>Murrah, director del Museo de la Universidad Téo - sones y el conos de una institución educativa. Hoy Murrah. director del Museo de la Universidad Técnica de Texas, advierte "A los historiadores del ...mec<br>futuro les será más fácil descrirar la vida del siglo ... ivex XVII <sup>I</sup> y XIX que la del Siglo XX Debemos registrar la información en un formato que sea susceptible de entenderse en el luturo ... (Esta no deja de ser una importante responsabilidad socio-cultural!

Sugerimos en consecuencia dos reglas más. a agregar alDecálogo de Johnson propiciar la co municabilidad (en el nivel llamado técnicamente "compatibilidad") de los equipos <sup>y</sup> programas y

da estrategia política, cuyo primer objetivo es lo - assiguisti el respektio depocíficado de toda infor-

## En torno a lugares comunes"

Muchos fabricantes de software utilizan sistemas de protección que imposibilitan elproceso de copia, lo cual puede constituir un atentado contra los derechos del usuario a utilizar un programa las veces que quera y desde el periférico que desen (diskeftera. "discoduro'odispositivodecmta) De este modo pretenden defenderse de la asi llamada ' piratería de programas, que ha llevado a la quebra a muchas empresas dedicadas a crear software: sin el cobro de los derechos de autor, no han podido recuperar su inversión. La única solución, aquí, parece ser educativa- lograr que los usuarios entiendan que copiar es robar, lo cual parece es pecialmente difícil por cuanto se asimila el robo a la sustracción de un objelo físico. Pero en este caso, lo que se compra es esencialmente un bien intangible: muchas horas de Irabaio para diseñar <sup>y</sup> probar un programa, cuyo cosió debe ser reparti do equilativamente entre los usuarios Una copia ilegal lesionará sea los derechos de los creadores (que no son pagados en la lorma debida), sea los derechos de los demás usuarios (que deberán suplir la parte de pago no cubierta por quienes copian).

Lo anterior nos lleva a sugerir dos nuevas reglas a recoger aquí: el comprador de programas liene derecho a recibir o hacer copias de respaldo para su uso personal, pero, al mismo tiempo, et productor liene derecho a proteger su material contra la reproducción ilegítima <sup>y</sup> a exigir que no se intente quebrar talprolección con el fin de multiplicar los usuarios Esta última precisión nos parece un ele mento importante: no es elnúmero de copias loque realmente produce periurcios sino la multiplicación de los que usufruciuen del beneficio del

Tal perspectiva lleva a otra consideración: ¿quién ha de considerarse corno "usuario"? Inicial mente los fabricantes trataron de imponer el criterio de "relación par" entre programa y computador. Este criterio no resistió en la práctica, y hoy está reconocida la relación par entre programa <sup>y</sup> usuario Pera aún queda por resolver qué ocurre con usuarios que sean "personas jurídicas", como en elcaso de funcionarios de una empresa oprole sortante contra raciones de una institución entre medíanle computadores mterconectados. varios individuos pueden usar simultáneamente un pro grama del cual una sola copia ha sido cargada, talcomo ocurre desde hace mucho tiempo con los "mainframes". De la similitud de situación con éstos es fácil concluir que se ha de considerar elcomprador-usuario como persona jurídica más que como persona natural Ahora bien, sial usuario colectivo que dispone de varios micro computadores unidos a un "disco duro" le basta

un solo programa, ¿no tiene el mismo derecho el que cuenta con varias máquinas no unidas en red? Es probable que tenga menos recursos, por locual sería más injusto exigirle la compra de varios programas Y podemos considerar que tiene todo elderecho de producir el número de copela que necesite.

En consecuencia parece ser una nueva obliga ción de los productores favorecer sistemas que no exijan la presencia física constante del soporte original (diskette) en los computadores de los usuarios, para respetar laigualdad de Oerechos de éstos Sólo habría de exceptuar aqui los pro gramas con "overlays", en cierto modo "sobredimensionados" en relación a la máquina que los utiliza. Pero el fabricante deberla informar en su propaganda si utiliza este sistema, sobre todo sisus programas estan protegidos contra la copia 2 La conquée ilegal.<br>Conclusión

**Conclusion**<br>Podemos resumir señalando que la actividad <sup>3</sup> computacional implica responsabilidades de los<br>computacional implica responsabilidades de los productores, de los usuarios ydel sistema educacional. Es responsabilidad del usuario aprender a utilizar adecuadamente el instrumento que utiliza (en este caso tanto el computador como el progra ma o "software" que corresponde a la aplicación elegida). Y es responsabilidad del docente advertir de las posibilidades tanto como de las limitaciones Pero niuno ni otro pueden eiercer su responsabilidad sí el lábricante y el vendedor no le ofrecen los medios adecuados para realizar el aprendizaje especifico asociado a lamáquina o al pro grama administra. Igualmente se han de exigir de los productores una buena documentación tanto sobre el hardware como sobre el "software" al mismo tiempo que una forma de documentación que facilite el aprendizaje (manuales de autoaprendizaje y manuales de consulta). Y, por otra parte, se ha de exigir hoy que el sistema educativo entre ou instrumento los que en establidades necesarios para que cada profesional o lécníco esfé en condiciones de utilizar adecuadamente la queva tecnología en lo que corresponde a su profesión También ha de proveer onantaciones genatales provences concernamentes para que la sociedad toda se beneficie de este prosecutivistativista pro progreso y ha de disponer mecanismos oue eviten la pérdida del conocimiento acumulado.

Pero no se puede olividar que la "segundad" (a la seguridad el "seguridad" el "seguridad" el "seguridad" el "s<br>Pero a revel·la el segurida de la pero seguridad el "se recolarse el si Univer (rente a posibles errores de uso involucra también a los fabricantes en otras dos áreas que podríamos (4 da 2012) ca da Chiel lamar de segundad física y de segundad lógica La "seguridad física" se refiere al diseño, la reparti- ción de los<br>ción de los componentes (como la ubicación de las con teclas, para evitar deslices destructivos en la manipulación), la aislación de los elementos más. Consulación la lacidad<br>hágves o peligrosos atc. La segundad lógica, se des una peligroso certonica frágiles o peligrosos, atc La "segundad lógica" se refiere a la recesidad de que existan sistemas de para al Des control de uso. que eviten no sólo que el usuario. Computeriori cometa errores que afecten el correcto funciona miento de la máquina sino también su propia mani-

## pulación de datos.

Para terminar, sólo podemos recalcar elaspecto altamente dinámico del avance tecnológico actual y. por lotanto, la imposibilidad de proponer un con|unto exhaustivo de normas específicas. Frente a esta situación, corresponde no sólo almoralista sino a cada actor especifico -científico de la infor mática, fabricante, vendedor, docente, usuarioestar alerta para aplicar principios generales como los enunciados por JOHNSON y. en último término, evaluar toda nueva situación de acuerdo alapauta última de lamoralidad: elBien final tanto de la persona como de la sociedad &#

## Bíbliogragía

- 11 an fronteras del Evolucionismo" Mariano Artigas.
- Libros MC. 3<sup>e</sup> ed 1985 "La conquéte des esprits
- Ed Maspero. Paris, 1982
- 3. "Computer Elfucs: A Guide for the New Age" Dougias W Johnson Brelhren Press, Elgin, IL , 1984
- Fl ordenador inteligente
- Rogerl Schank A. Bosch. Barcelona, 1986.
- 5. The Silicon Idol. The Macro Revolution and its Social Institutions
	- Michael Shalüs Oxford Univ. Press, Oxford, 1985
- 6. "El punto de vista de un humanista", en la obra colectiva "Conocimiento, Educación Superior <sup>y</sup> Desarrollo Nacional Sergio Silva CPU, Santiago, 1986
- El corebto y la mente Gordon Taylor. Ed Planeta. Barcelona 3" ed.. 1983
- 8 "La Tercera Ola"
- **Alvin Telling** Plaza 6 Janes Barcelona, 1980
- 9 "EL segundo yo las computadoras <sup>y</sup>el espíritu humano" Sherley Turkle.
- 

Ed Galápago, Buenos Aires, 1984

1969<br>Sedesempeña actualmente **19** como docente en la Escuela siüad Católica de Chile de Piocesamento pa triba

Es también Coordinador de Computación de 'a <sup>í</sup>k ultadpara el Deserolio de la

pies artículos y documentos

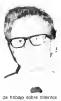

aspectos de la comunica

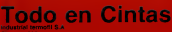

Calcinoon - 518365 - 515696 - 5556326

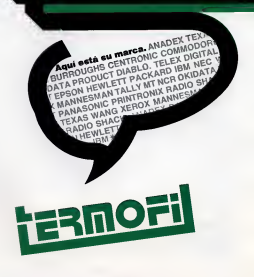

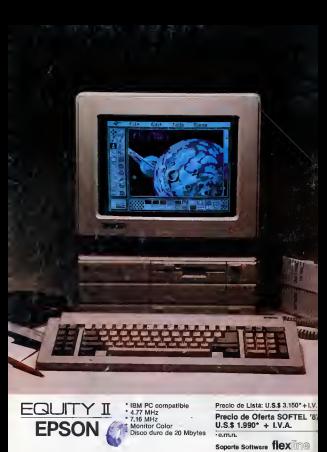

Mar de! Plata 2147 - Providencia - Fono 745090 Mac Iver 115 - Santiago - Fono 383621 Ecuador 236 Viña del Mar - Fono 976670

asicom